## Solutions Manual Discrete-Event System Simulation Fourth Edition

Jerry Banks John S. Carson II Barry L. Nelson David M. Nicol

January 4, 2005

# **Contents**

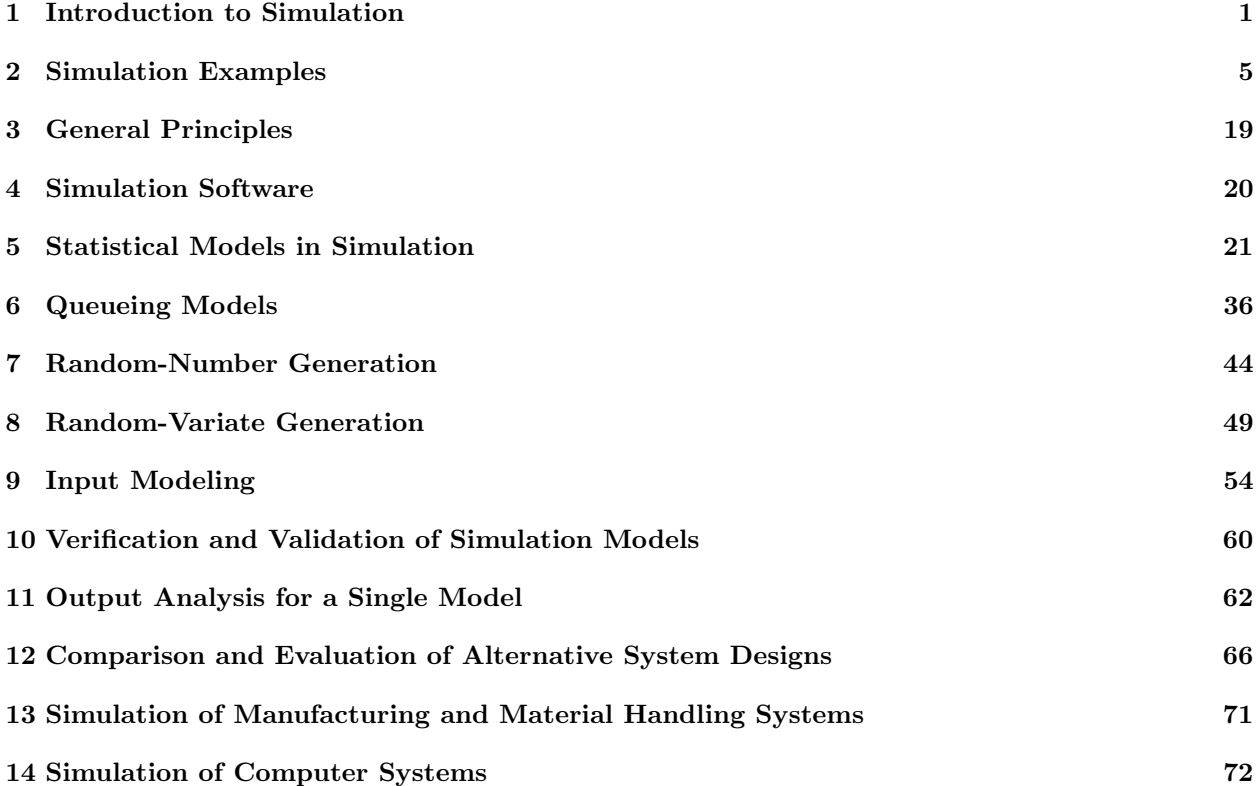

# Foreword

There are approximately three hundred exercises for solution in the text. These exercises emphasize principles of discrete-event simulation and provide practice in utilizing concepts found in the text.

Answers provided here are selective, in that not every problem in every chapter is solved. Answers in some instances are suggestive rather than complete. These two caveats hold particularly in chapters where building of computer simulation models is required. The solutions manual will give the instructor a basis for assisting the student and judging the student's progress. Some instructors may interpret an exercise differently than we do, or utilize an alternate solution method; they are at liberty to do so. We have provided solutions that our students have found to be understandable.

When computer solutions are provided they will be found on the text web site, www.bcnn.net, rather than here. Instructors are encouraged to submit solutions to the web site as well.

Jerry Banks John S. Carson II Barry L. Nelson David M. Nicol

# Chapter 1

# Introduction to Simulation

For additional solutions check the course web site at www.bcnn.net.

1.1

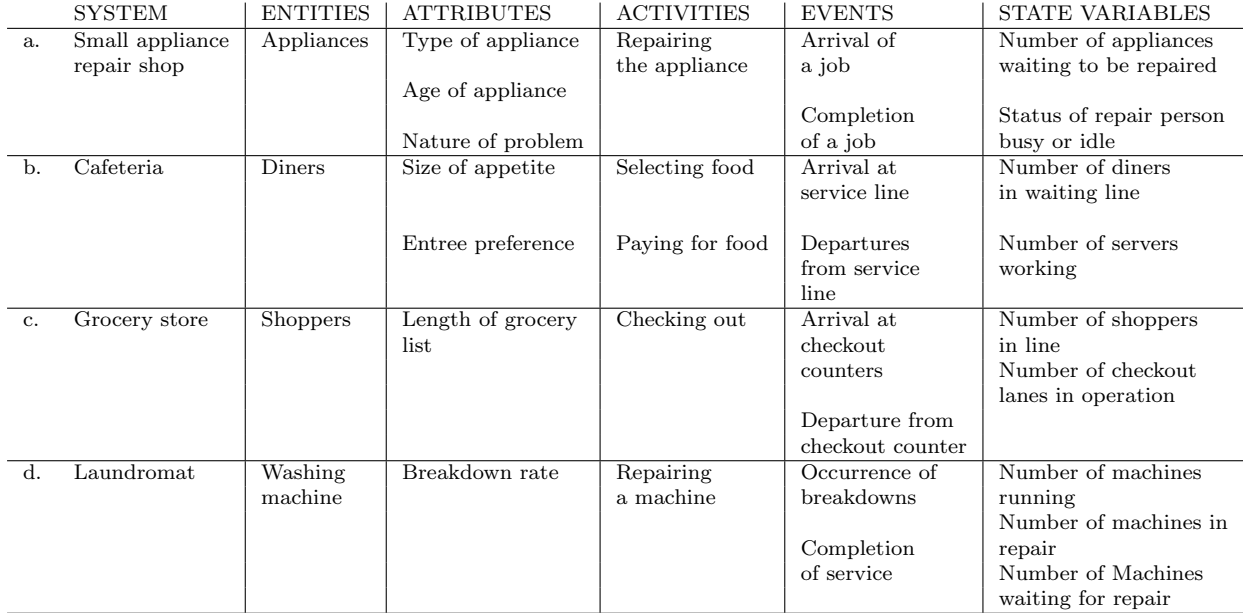

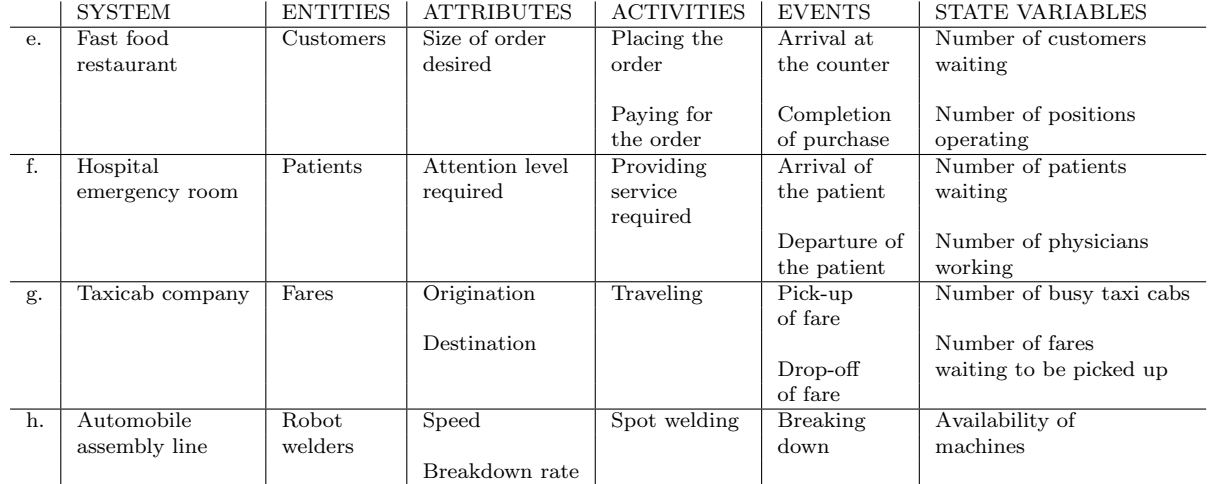

## 1.3 Abbreviated solution:

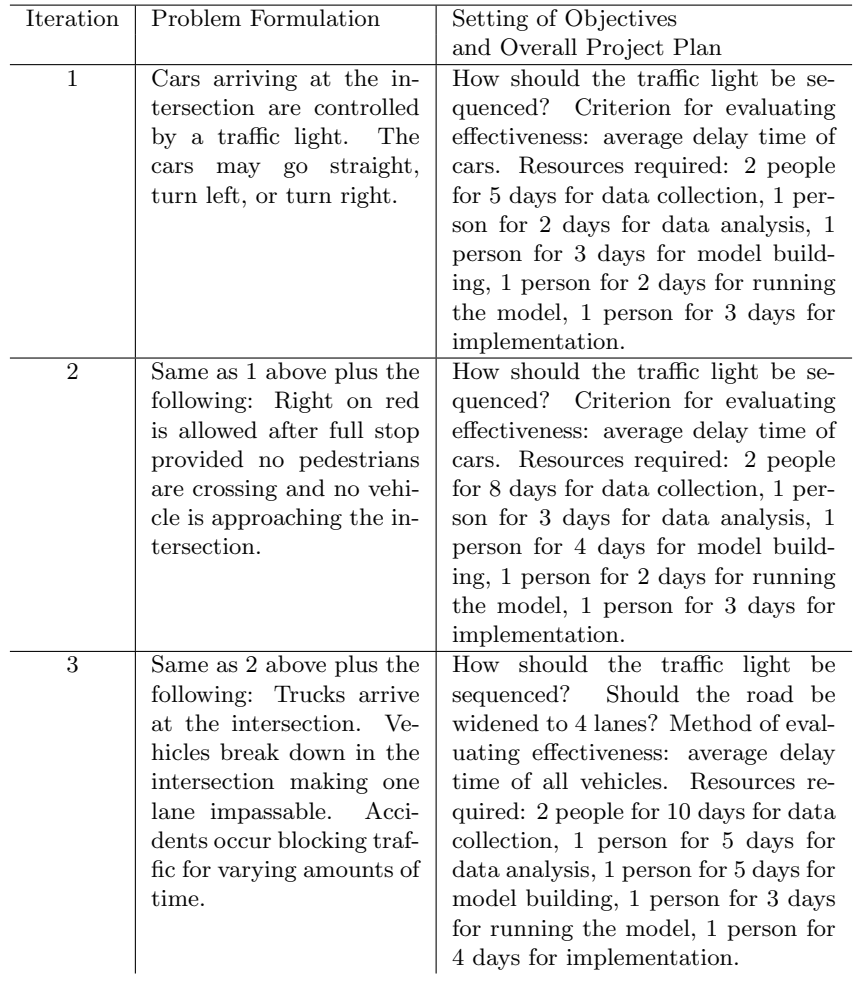

1.4 Data Collection (step 4) - Storage of raw data in a file would allow rapid accessibility and a large memory at a very low cost. The data could be easily augmented as it is being collected. Analysis of the data could also be performed using currently available software.

Model Translation (step 5) - Many simulation languages are now available (see Chapter 4).

Validation (step 7) - Validation is partially a statistical exercise. Statistical packages are available for this purpose.

Experimental Design (step 3) - Same response as for step 7.

Production Runs (step 9) - See discussion of step 5 above.

Documentation and Reporting (step 11) - Software is available for documentation assistance and for report preparation.

#### 1.5 Data Needed

Number of guests attending

Time required for boiling water

Time required to cook pasta

Time required to dice onions, bell peppers, mushrooms

Time required to saute onions, bell peppers, mushrooms, ground beef

Time required to add necessary condiments and spices

Time required to add tomato sauce, tomatoes, tomato paste

Time required to simmer sauce

Time required to set the table

Time required to drain pasta

Time required to dish out the pasta and sauce

#### Events

Begin cooking Complete pasta cooking Complete sauce cooking <sup>¾</sup> Simultaneous Arrival of dinner guests

Begin eating

#### Activities

Boiling the water Cooking the pasta

Cooking sauce

Serving the guests

#### State variables

Number of dinner guests

Status of the water (boiling or not boiling)

Status of the pasta (done or not done)

Status of the sauce (done or not done)

## 1.6 Event

Deposit Withdrawal

## Activities

Writing a check

Cashing a check

Making a deposit

Verifying the account balance

Reconciling the checkbook with the bank statement

## Chapter 2

# Simulation Examples

For additional solutions check the course web site at www.bcnn.net.

2.1

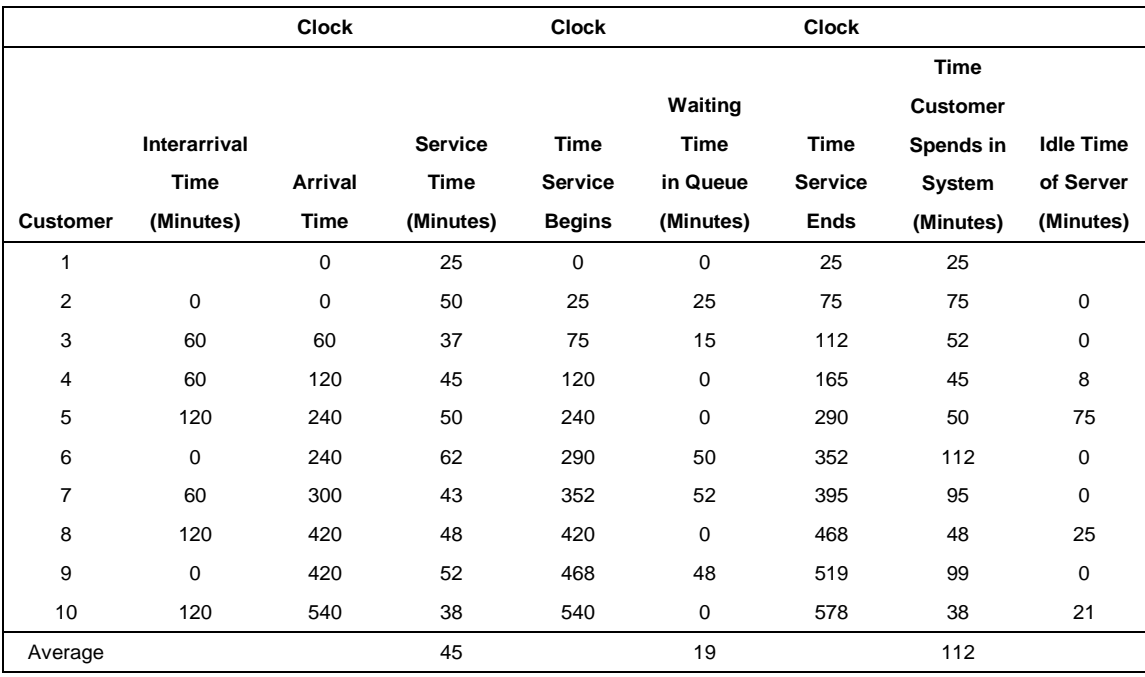

- (a) The average time in the queue for the 10 new jobs is 19 minutes.
- (b) The average processing time of the 10 new jobs is 45 minutes.
- (c) The maximum time in the system for the 10 new jobs is 112 minutes.
- 2.2 Profit = Revenue from retail sales Cost of bagels made  $+$  Revenue from grocery store sales Lost profit.

Let  $Q =$  number of dozens baked/day  $\overline{\phantom{a}}$ 

i

 $S =$  $0_i$ , where  $0_i$  = Order quantity in dozens for the *i*th customer

 $Q-S=$  grocery store sales in dozens,  $Q>S$ 

 $S - Q =$  dozens of excess demand,  $S > Q$ 

## Profit =  $$5.40 \min(S, Q) - $3.80Q + $2.70(Q - S) - $1.60(S - Q)$

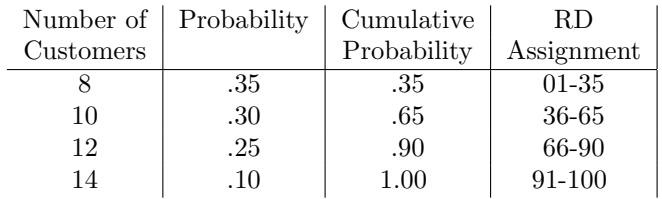

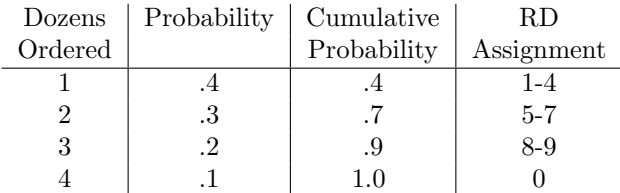

Pre-analysis

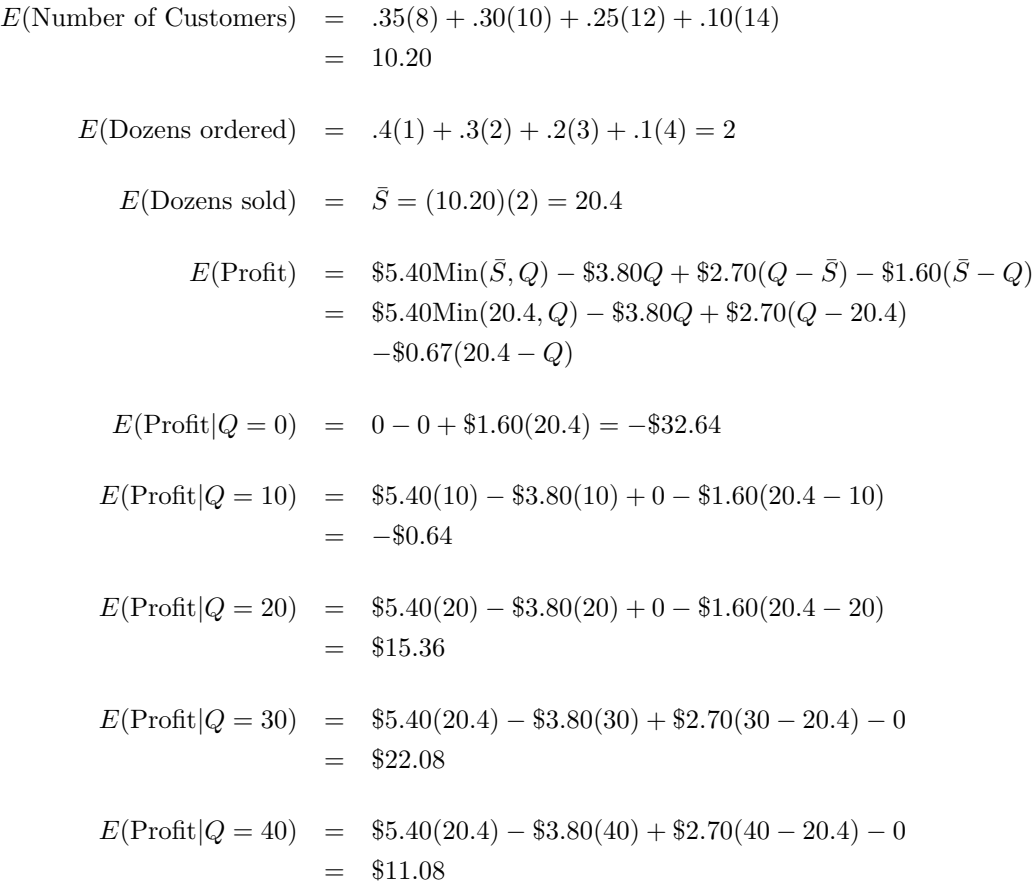

The pre-analysis, based on expectation only, indicates that simulation of the policies  $Q = 20, 30$ , and 40 should be sufficient to determine the policy. The simulation should begin with  $Q = 30$ , then proceed to  $Q = 40$ , then, most likely to  $Q = 20$ .

Initially, conduct a simulation for  $Q = 20, 30$  and 40. If the profit is maximized when  $Q = 30$ , it will become the policy recommendation.

The problem requests that the simulation for each policy should run for 5 days. This is a very short run length to make a policy decision.

$$
Q = 30
$$

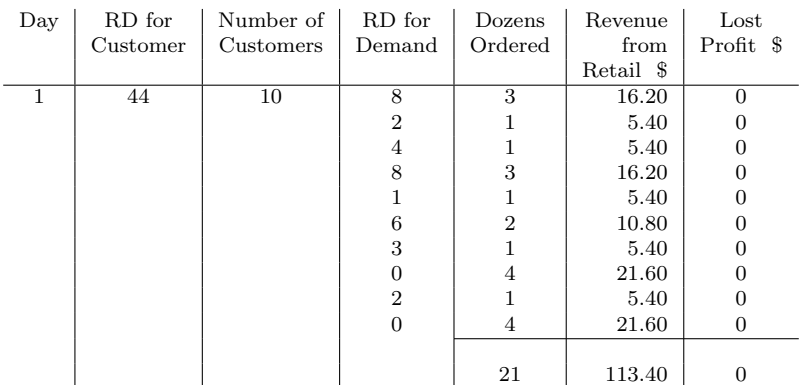

For Day 1,

Profit =  $$113.40 - $152.00 + $24.30 - 0 = $14.30$ 

Days 2, 3, 4 and 5 are now analyzed and the five day total profit is determined.

2.3 For a queueing system with i channels, first rank all the servers by their processing rate. Let (1) denote the fastest server, (2) the second fastest server, and so on.

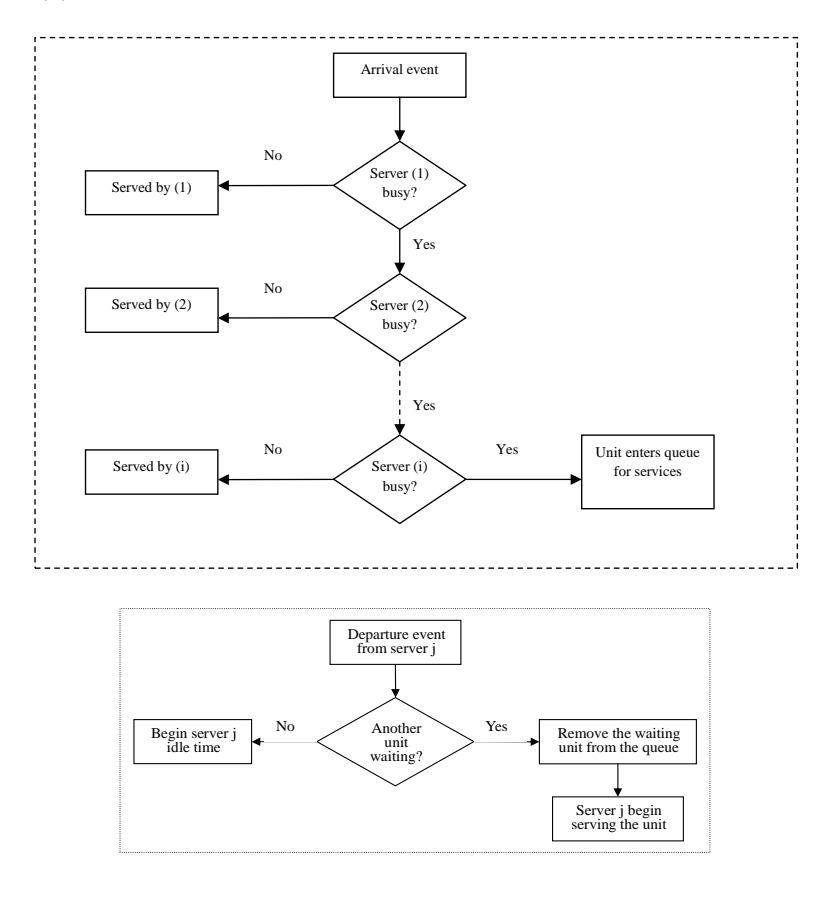

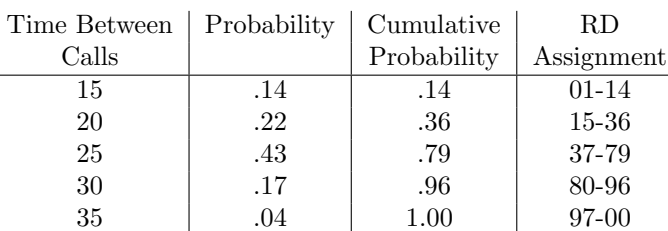

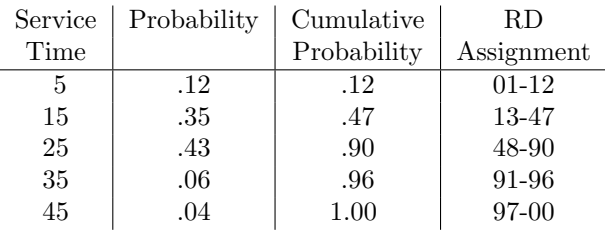

First, simulate for one taxi for 5 days.<br>Then, simulate for two taxis for 5 days.  $\Big\}$  Shown on simulation tables

## Comparison

Smalltown Taxi would have to decide which is more important—paying for about 43 hours of idle time in a five day period with no customers having to wait, or paying for around 4 hours of idle time in a five day period, but having a probability of waiting equal to 0.59 with an average waiting time for those who wait of around 20 minutes.

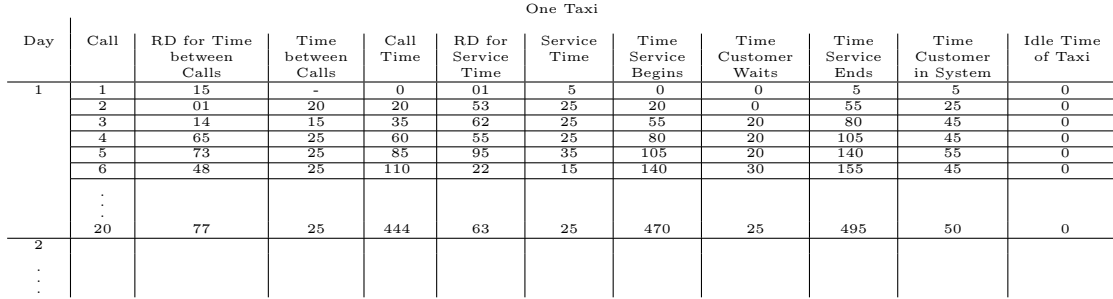

Typical results for a 5 day simulation:

Total idle time  $= 265$  minutes  $= 4.4$  hours

Average idle time per call  $= 2.7$  minutes

Proportion of idle time = .11

Total time customers wait  $= 1230$  minutes

Average waiting time per customer = 11.9 minutes

Number of customers that wait  $= 61$  (of 103 customers)

Probability that a customer has to wait  $= .59$ 

Average waiting time of customers that wait  $= 20.2$  minutes

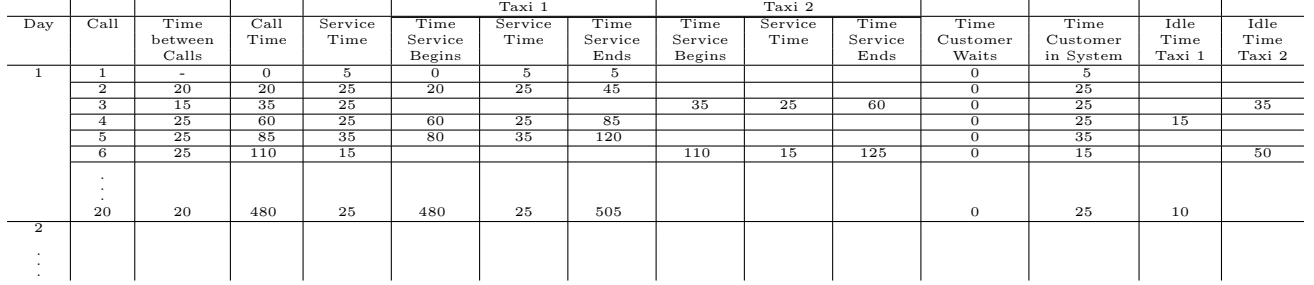

Two taxis (using common RDs for time between calls and service time)

Typical results for a 5 day simulation: Idle time of Taxi  $1 = 685$  minutes Idle time of Taxi  $2 = 1915$  minutes Total idle time  $= 2600$  minutes  $= 43$  hours Average idle time per call  $= 25.7$  minutes Proportion of idle time = .54

Total time customers wait  $= 0$  minutes

Number of customers that wait  $= 0$ 

2.5

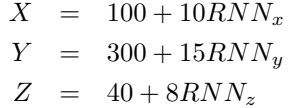

Typical results...

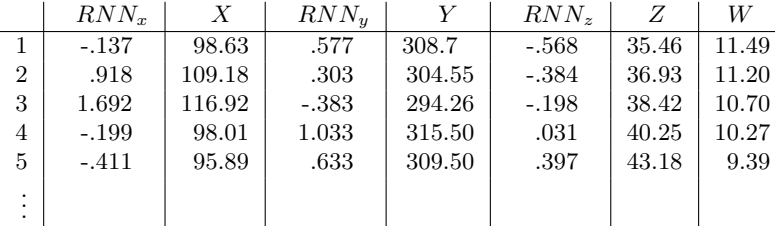

2.6

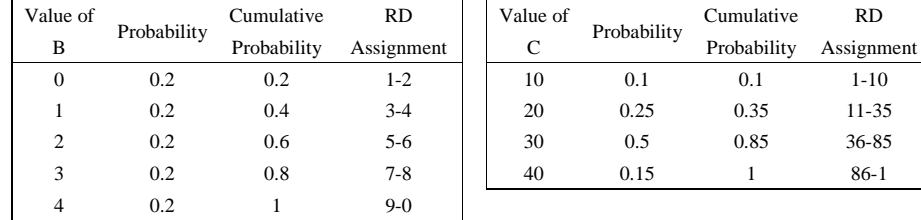

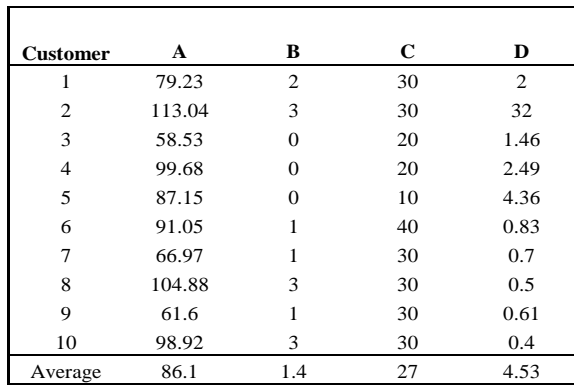

2.7

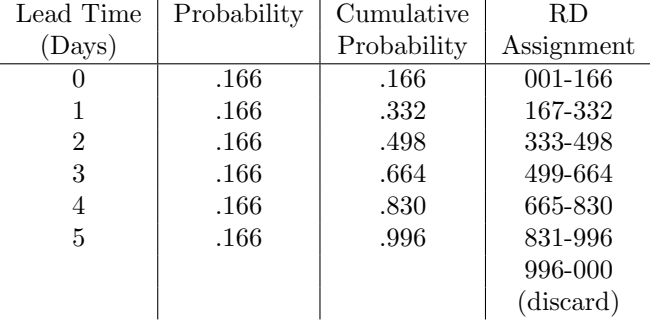

Assume 5-day work weeks.

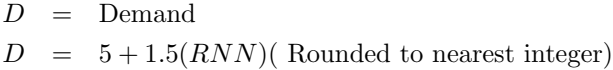

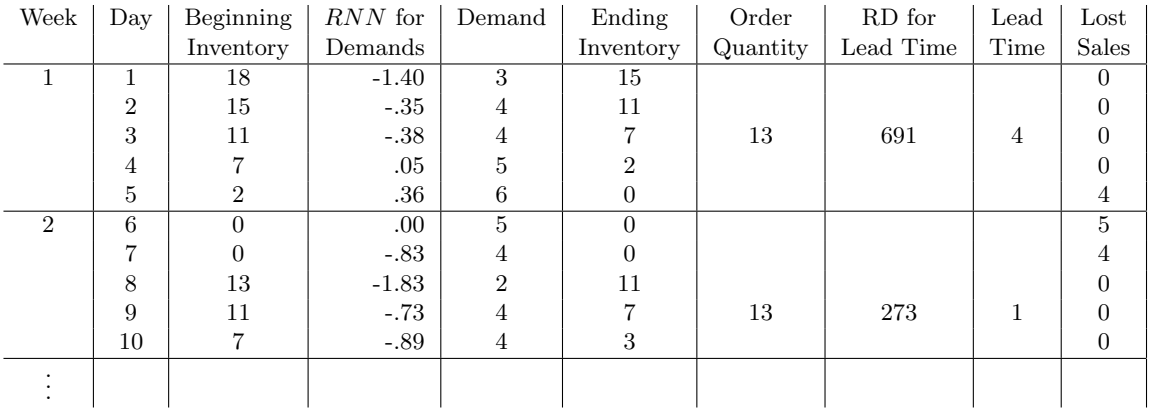

Typical results Average number of lost sales/week =  $24/5 = 4.8$  units/weeks

## 2.8 Material A (200kg/box)

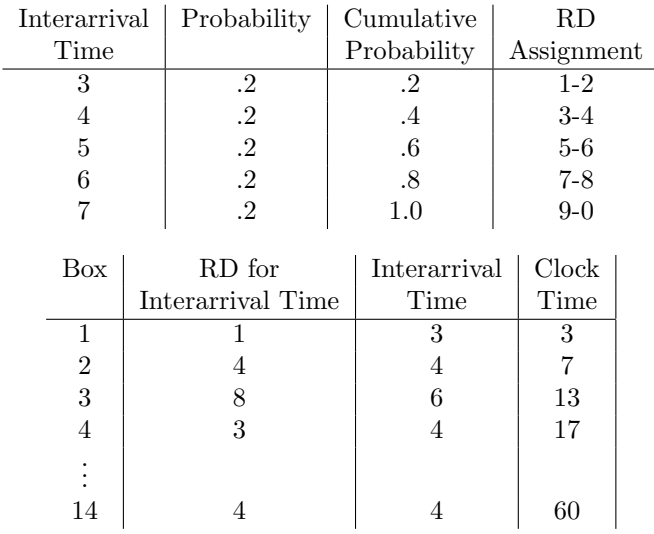

## Material  $B(100\text{kg}/\text{box})$

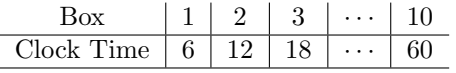

## Material  $C$  (50kg/box)

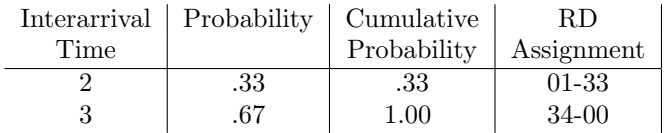

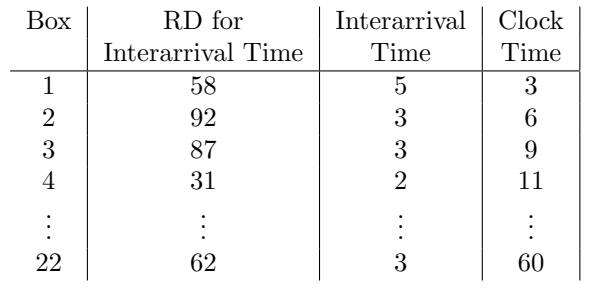

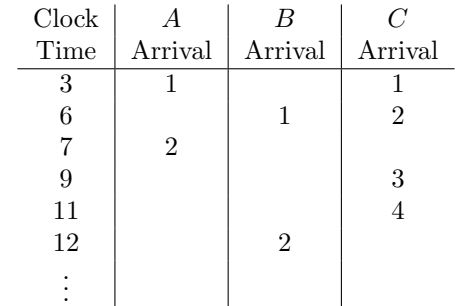

Simulation table shown below.

Typical results:

Average transit time for box  $A\ (\bar{t}_A)$ 

$$
\bar{t}_A = \frac{\text{Total waiting time of } A + (\text{No. of boxes of } A)(1 \text{ minute up to unload})}{\text{No. of boxes of } A}
$$
\n
$$
= \frac{28 + 12(1)}{12} = 3.33 \text{ minutes}
$$

Average waiting time for box  $B(\bar{w}_B)$ 

$$
\bar{w}_B = \frac{\text{(Total time } B \text{ in Queue)}}{\text{No. of boxes of } B} = \frac{10}{10} = 1 \text{ minute/box of } B
$$

Total boxes of  $C$  shipped = Value of  $C$  Counter = 22 boxes

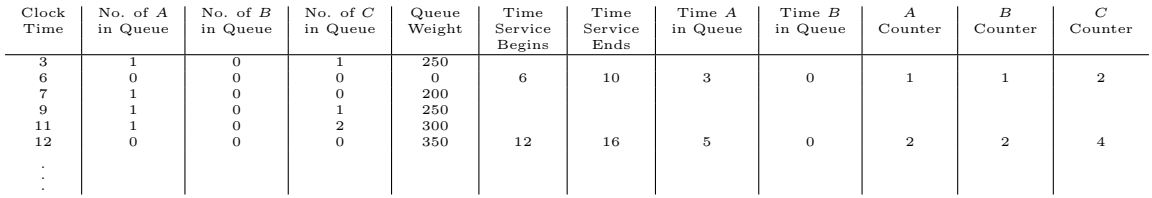

2.11 Solution can be obtained from observing those clearance values in Exercise 24 that are greater than 0.006.

2.12 Degrees  $=360(RD/100)$ 

Replication 1

RD Degrees 57 205.2 45 162.0 22 79.2

Range =  $205.2^0 - 79.2^0 = 126^0$  (on the same semicircle).

Continue this process for 5 replications and estimate the desired probability.

2.13

$$
V = 1.02^{2} + (-.72)^{2} + .28^{2} = 1.7204
$$

$$
T = \frac{-.18}{\sqrt{\frac{1.7204}{3}}} = -.2377
$$

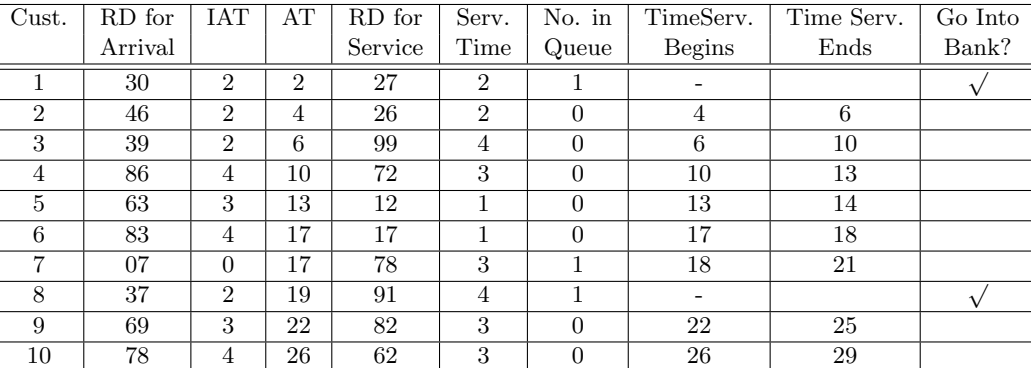

2.14

- 2.15 Hint: scan the plot; measure the actual length  $a$  and width  $b$  of the scanned plot; simulate points from the distribution with density function of  $f(x) = \frac{1}{ab}$ ; count both the number of points that fall in the lake  $n_0$  and the total number of points simulated *n*; find the size of the lake by calculating  $ab(\frac{n_0}{n})$ .
- 2.20 In Figure 2.8, the modal value (for customer waiting time) is in the bin 1.5 to 2.0. In Exercise 20, the modal value is in the bin 1.0 to 1.5. In Figure 2.8, the median value is about 1.73. In Exercise 20, the median value is about 1.28.

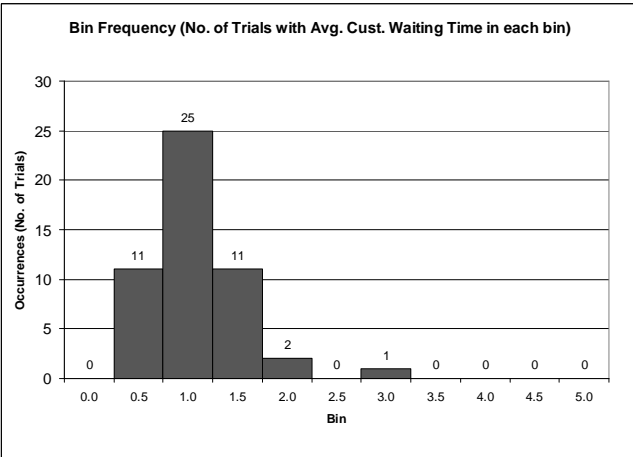

2-21 In Figure 2.8, the modal value (for customer waiting time) is in the bin 1.5 to 2.0. In Exercise 21, the modal value is in the bin 2.0 to 2.5. (There are three addition higher valued bins that have frequencies of one less.) In Figure 2.8, the median value is about 1.73. In Exercise 21, the median value is about 3.67.

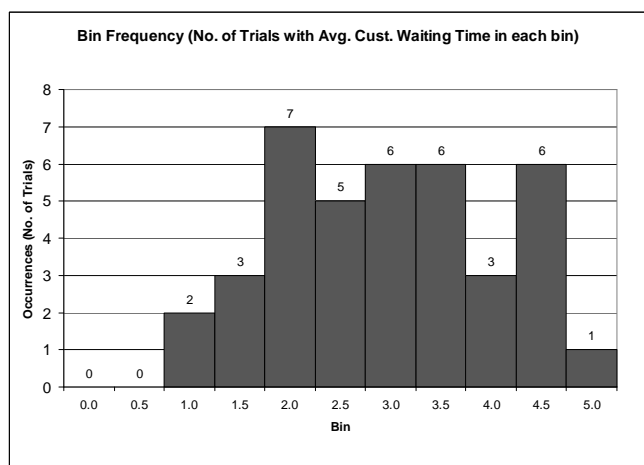

### CHAPTER 2. SIMULATION EXAMPLES 14

| Number of Trials | Minimum | Maximum |
|------------------|---------|---------|
| 25               | 0.37    | 2.60    |
| 50               | 0.46    | 7.82    |
| 100              | 0.46    | 4.22    |
| 200              | 0.49    | 8.32    |
|                  | 0.43    | 3.46    |

2-22 Generally, the more opportunities that occur, the larger will be the range of the results. That didn't happen in this case. But, with simulation, it may or may not happen.

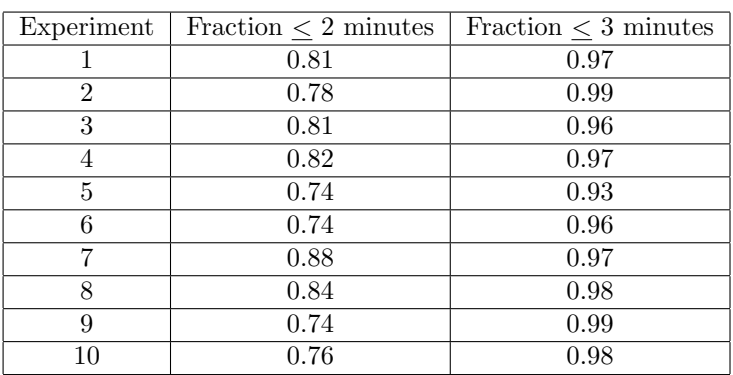

- (a) The fraction of 1000 trials where the average delay was  $\leq 2$  minutes was 0.792.
- 2-24 The range is from 0.11 to 3.94. This shows why you should not conduct just one trial. It might be the low value, 0.11. Or, it might be the high value, 3.94.
	- (a) With 50 trials (x  $10 = 500$  total trials), the minimum value of the minimums was 0.11 and the minimum value of the maximums was 1.52. With 400 trials ( $x$  10 = 4000 trials), the minimum value of the minimums was 0.07 and the minimum value of the maximums was 2.62. This is what is expected in simulation. When there are more observations, there is a greater opportunity to have a smaller or larger value.

Similarly, for the maximum values observed, with 50 trials ( $x$  10 = 500 total trials), the minimum value of the maximums was 0.29 and the minimum value of the maximums was 6.37. With 400 trials  $(x 10 = 4000 \text{ trials})$ , the minimum value of the maximums was 0.17 and the maximum value of the maximums was 6.35. The difference between these two is less than would be anticipated.

We also determined the ranges. On 50 trials, the range of observation on the maximum values is 4.85. With 400 trials, the comparable value is 3.73.

The average value for 50 trials and 400 trials is close (0.808 vs 0.79). But, the variation in the values is much larger when there are 50 trials vs 400 trials (0.10 vs 0.024).

With more observations, there is a greater opportunity to have larger or smaller values. But, with more observations, there is more information so that the averages are more consistent.

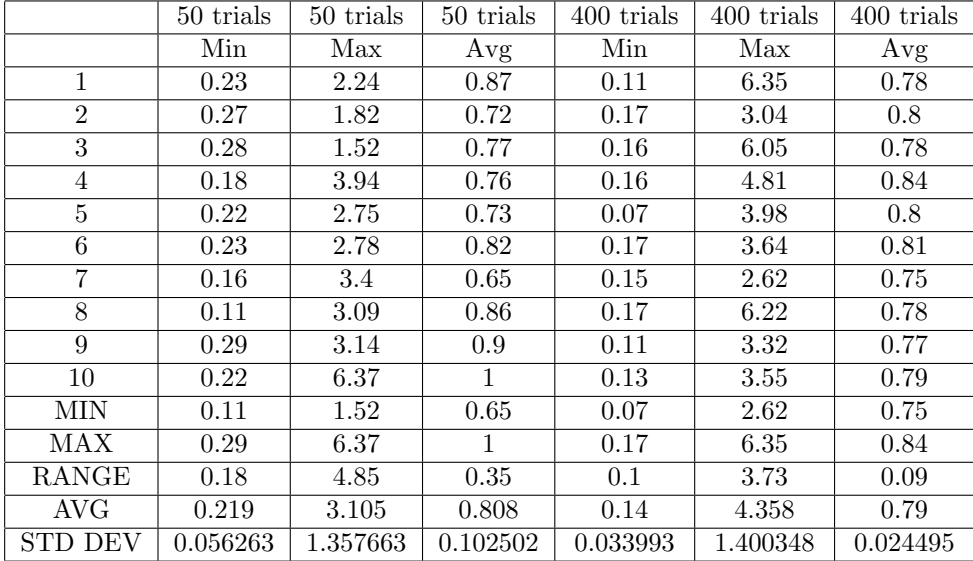

2-27 Using the same seed (12345) for each number of papers ordered sharpens the contrast. With 50 trials, the best policy is to order 60 or, perhaps, 70 papers. More trials for the policies of 60 and 70 papers are advised.

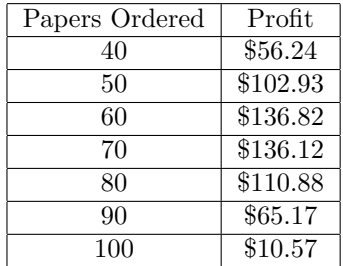

2.28 The maximum difference was on Day 8 when the range was \$132.20. These 10 days can be considered as 4000 independent trials (10 x 400). The minimum result over the 4000 trials was \$63.00 and the maximum was \$200.80, for a range of \$137.80. These 4000 days of information helps to answer Exercise 28 better. The average daily profit here was \$136.86 vs \$136.12 in the previous exercise. The more information, the better.

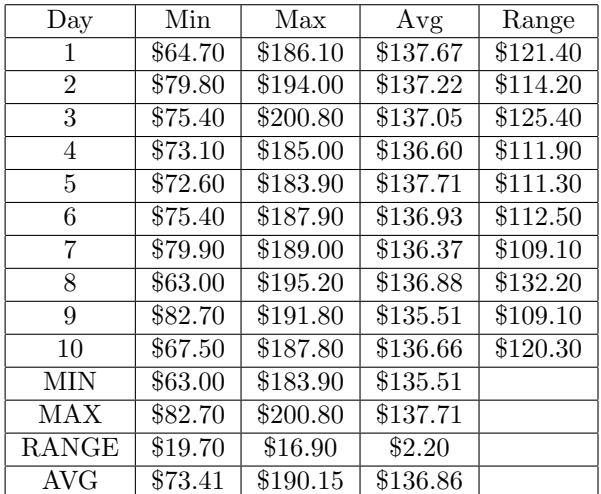

2.29 The longer the review period, the lower the average ending inventory. That's a good thing, but longer review periods also lead to more shortages. Note: The seed was reset to '12345' each time.

| Review period (days)   Avg. Ending Inventory |
|----------------------------------------------|
| 3.96                                         |
| 3.56                                         |
| N 20                                         |

2.30 The greater the maximum inventory, the higher the average ending inventory. That's a bad thing, but higher maximum inventories lead to fewer shortages. Note: The seed was reset to '12345' each time.

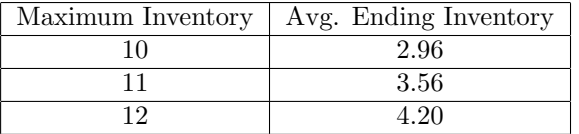

2.31 Somewhere around \$800/bearing.

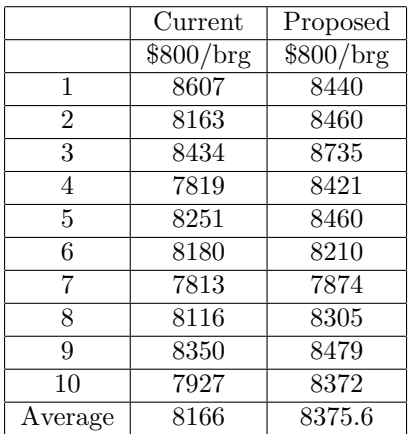

2.33 The range when 400 trials are conducted is much larger than the range when 40 trials are conducted. There is a much greater opportunity for a large or small value with ten times as many trials.

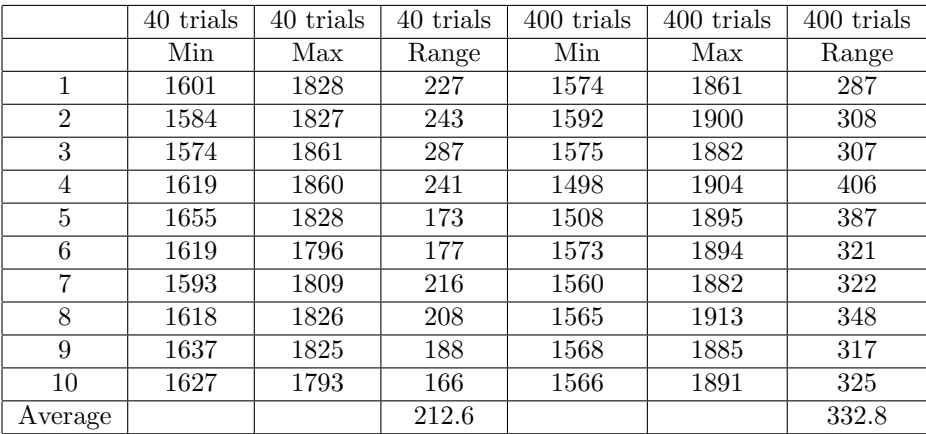

2.34 4.19

2.35 4.27

2.36 8.40 less variation  $\rightarrow$  more hits

2.37  $\sigma_x = 450, \sigma_y = 225$ 

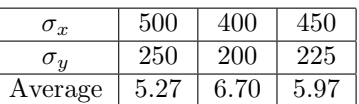

2.40 The two are very similar. Average lead time demand is 8.14 with the original data, 8.33 with the revised data.

Original data

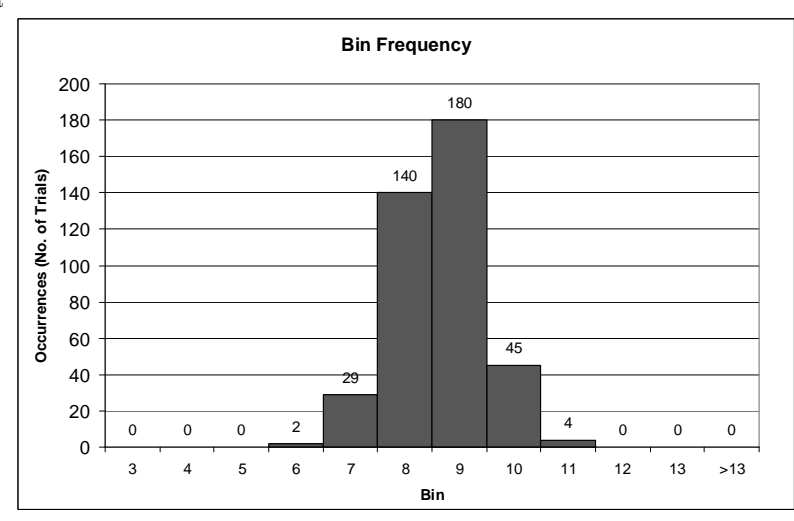

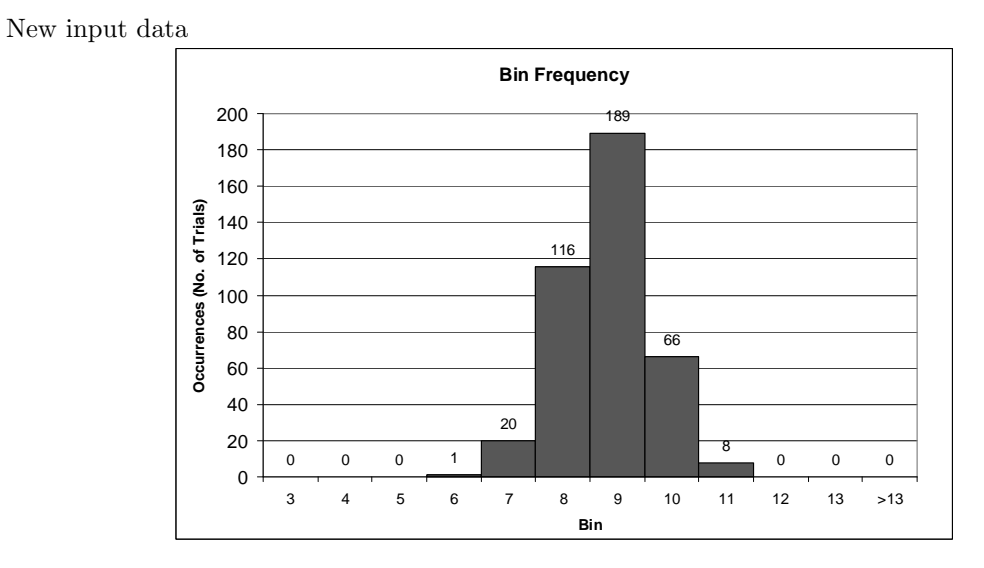

2.41 Average lead time demand is 8.14 with the original data, 7.41with the revised data. New input data

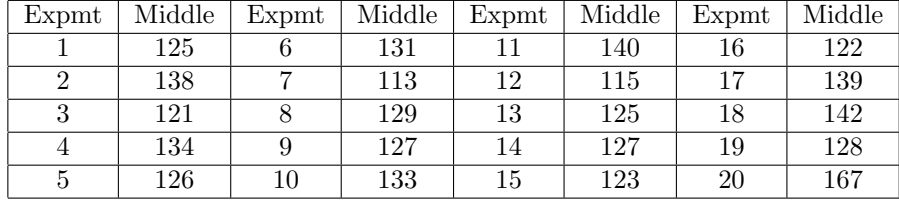

(a)

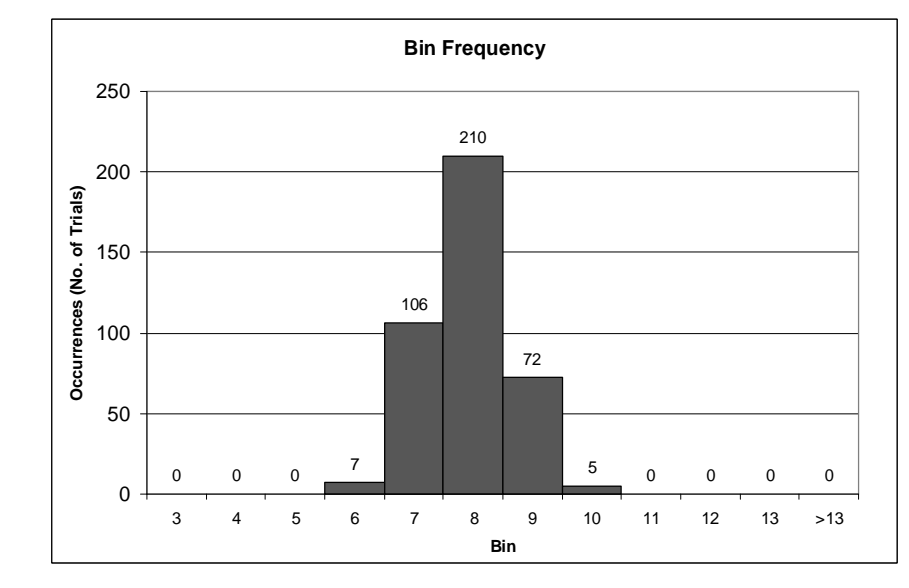

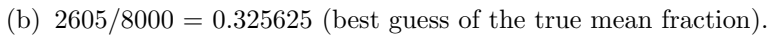

2.43 Smallest = 113, Largest = .

# Chapter 3 General Principles

For solutions check the course web site at www.bcnn.net.

# Chapter 4

# Simulation Software

For solutions check the course web site at www.bcnn.net.

# Chapter 5

# Statistical Models in Simulation

5.1 Let X be defined as the number of defectives in the sample. Then X is binomial  $(n = 100, p = .01)$ with the probability mass function

$$
p(x) = {100 \choose x} (.01)^{x} (.99)^{100-x}, x = 0, 1, ..., 100
$$

The probability of returning the shipment is

$$
P(X > 2) = 1 - P(X \le 2)
$$
  
=  $1 - {100 \choose 0} (.99)^{100} - {100 \choose 1} (.01)(.99)^{99}$   
 $- {100 \choose 2} (.01)^2 (.99)^{98} = .0794$ 

5.2 Let X be defined as the number of calls received until an order is placed. Then, X is geometric  $(p=.48)$  with the probability mass function

$$
p(x) = (.52)^{x-1}(.48), x = 0, 1, 2...
$$

(a) The probability that the first order will come on the fourth call is

$$
p(4) = .0675
$$

(b) The number of orders, Y, in eight calls is binomial  $(n = 8, p = .48)$  with the probability mass function

$$
p(y) = {8 \choose y} (.48)^y (.52)^{8-y}, y = 0, 1, ..., 8
$$

The probability of receiving exactly six orders in eight calls is

$$
p(6) = .0926
$$

(c) The number of orders, X, in four calls is binomial  $(n = 4, p = .48)$  with probability mass function

$$
p(x) = {4 \choose x} (.48)^{x} (.52)^{8-x}, x = 0, 1, 2, 3, 4
$$

The probability of receiving one or fewer orders in four calls is

$$
P(X \le 1) = {4 \choose 0} (.52)^4 + {4 \choose 1} (.48)(.52)^3
$$
  
= .3431

5.3 Let  $X$  be defined as the number of women in the sample never married

$$
P(2 \le X \le 3) = p(2) + p(3)
$$
  
=  $\binom{20}{2} (.18)^2 (.82)^{18} + \binom{20}{3} (.18)^3 (.82)^{17}$   
= .173 + .228 = .401

5.4 Let X be defined as the number of games won in the next two weeks. The random variable X is described by the binomial distribution:

$$
p(x) = {5 \choose x} (.55)^x (.45)^{5-x}
$$
  

$$
P(3 \le X \le 5) = p(3) + p(4) + p(5)
$$
  

$$
= {5 \choose 3} (.55)^3 (.45)^2 + {5 \choose 4} (.55)^4 (.45) + {5 \choose 5} .55^5
$$

$$
= .337 + .206 + .050 = .593
$$

5.5 Solution to Exercise 5:

(a) Using the geometric probability distribution, the desired probability is given by

$$
p(.4) = (.6)^{3} (.4) = .0864
$$

(b) Using the binomial distribution, the desired probability is given by

$$
P(X \le 2) = \sum_{i=0}^{5} {5 \choose i} (0.4)^i (0.6)^{5-i}
$$
  
= .07776 + .2592 + .3456  
= .68256

5.6  $X = X_1 + X_2 \sim$  Erlang with  $K\theta = 1$ . Since  $K = 2, \theta = 1/2$ 

$$
F(2) = 1 - \sum_{i=0}^{1} e^{-2} 2^{i} / i! = 0.406
$$

$$
P(X_1 + X_2 > 2) = 1 - F(2) = .594
$$

5.7 The geometric distribution is memoryless if

$$
P(X > s + t | X > s) = P(X > t)
$$

where  $s$  and  $t$  are integers and  $X$  is a geometrically distributed random variable. The probability of a failure is denoted by  $q$  and

$$
P(X > s) = \sum_{j=s+1}^{\infty} q^{j-1}p = q^{s},
$$
  
\n
$$
P(X > t) = q^{t},
$$
 and  
\n
$$
P(X > s + t) = q^{s+t};
$$
 so,  
\n
$$
P[(X > s + t)|X > s] = (q^{s+t}/q^{s}) = q^{t}
$$

which is equal to  $P(X > t)$ .

5.8 The number of hurricanes per year, X, is Poisson ( $\alpha = 0.8$ ) with the probability mass function

$$
p(x) = e^{-0.8} (0.8)^x / x!, x = 0, 1, \dots
$$

(a) The probability of more than two hurricanes in one year is

$$
P(X > 2) = 1 - P(X \le 2)
$$
  
= 1 - e<sup>-0.8</sup> - e<sup>-0.8</sup>(0.8) - e<sup>-0.8</sup>(0.8<sup>2</sup>/2)  
= .0474

(b) The probability of exactly one hurricane in one year is

$$
p(1)=.3595
$$

5.9 The number of arrivals at a bank teller's cage, X, is Poisson ( $\alpha = 1.2$ ) with the probability mass function

$$
p(x) = e^{-1.2} (1.2)^x / x!, x = 0, 1, 2, \dots
$$

(a) The probability of zero arrivals during the next minute is

$$
p(0) = .3012
$$

(b) The probability of zero arrivals during the next two minutes  $(\alpha = 2.4)$  is  $p(0) = 0.0907$ .

5.10 Using the Poisson approximation with the mean,  $\alpha$ , given by

$$
\alpha = np = 200(.018) = 3.6
$$

The probability that  $0 \le x \le 3$  students will drop out of school is given by

$$
F(3) = \sum_{x=0}^{3} \frac{e^{\alpha} \alpha^x}{x!} = .5148
$$

5.11 Let  $X$  be the number of calls received. The variance and mean are equal. Thus,

$$
\sigma^2 = \alpha = 4
$$

and the standard deviation is

 $\sigma=2$ 

Then using the Poisson distribution

$$
P(X > 6) = 1 - .889 = .111
$$

5.12 Let X be defined as the lead time demand. Then, X is Poisson ( $\alpha = 6$ ) with cumulative distribution function

$$
F(x) = \sum_{i=0}^{x} e^{-6} (6)^i / i!
$$

The order size at various protection levels is given by:

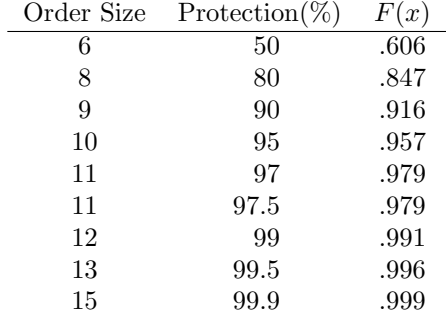

5.13 A random variable, X, has a discrete uniform distribution if its probability mass function is

$$
p(x) = 1/(n+1) \qquad R_X = \{0, 1, 2, \dots n\}
$$

(a) The mean and variance are found by using

$$
\sum_{i=0}^{n} i = [n(n+1)]/2 \text{ and}
$$
  

$$
\sum_{i=0}^{n} i^2 = [n(n+1)(2n+1)]/6
$$
  

$$
E(X) = \sum_{i=0}^{n} x_i p(x_i) = \sum_{i=0}^{n} i p(i)
$$
  

$$
= [1/(n+1)] \sum_{i=0}^{n} i = n/2
$$
  

$$
V(X) = E(X^2) - [E(X)]^2
$$
  

$$
= \sum_{i=0}^{n} x_i^2 p(x_i) - (n/2)^2 = (n^2 + 2n)/12
$$

(b) If  $R_X = \{a, a+1, a+2, \ldots, b\}$ , the mean and variance are

$$
E(X) = a + (b - a)/2 = (a + b)/2
$$
  

$$
V(X) = [(b - a)^2 + 2(b - a)]/12
$$

5.14 Let X be defined as the lifetime of the satellite. Then, X is exponential ( $\lambda = .4$ ) with cumulative distribution function

$$
F(x) = 1 - e^{-0.4x}, x \ge 0
$$

(a) The probability of the satellite lasting at least five years is

$$
P(X \ge 5) = 1 - F(5) = .1353
$$

(b) The probability that the satellite dies between three and six years is

$$
P(3 \le X \le 6) = F(6) - F(3) = .2105
$$

5.15 Let  $X$  be the number of hours until a crash occurs. Using the exponential distribution, the desired probability is given by

$$
F(48) - F(24) = [1 - e^{-\frac{1}{36}(48)}] - [1 - e^{-\frac{1}{36}(24)}]
$$

$$
= e^{-2/3} - e^{-4/3} = .513 - .264 = .249
$$

5.16 Let X be defined as the number of ball bearings with defects in a random sample of 4000 bearings. Then, X is binomial ( $n = 4000, p = 1/800$ ) with probability mass function

$$
p(x) = {4000 \choose x} (1/800)^x (1 - (1/800))^{n-x}, \quad x = 0, 1, 2, \dots, 4000
$$

The probability that the random sample yields three or fewer ball bearings with defects is

$$
P(X \le 3) = p(0) + p(1) + p(2) + p(3)
$$
  
= .2649

Also, X can be approximated as Poisson ( $\lambda = 4000/800$ ) with a probability mass function

$$
p(x) = e^{-5}(5)^x/x!, \quad x = 0, 1, 2, \dots
$$

The probability that the random sample yields three or fewer ball bearings with defects is

$$
P(X \le 3) = p(0) + p(1) + p(2) + p(3)
$$
  
= .2650

## 5.17 An exponentially distributed random variable,  $X$ , that satisfies

$$
P(X \le 3) = .9P(X \le 4),
$$
 can be specified by letting  

$$
1 - e^{-3\lambda} = .9(1 - e^{-4\lambda})
$$
  
By letting  $z = e^{-\lambda}$ ,  

$$
0 = z^3 - .90z^4 - .10
$$
, or  

$$
z = .6005
$$
 and  $\lambda = .51$ 

5.18 Let X be the number of accidents occuring in one week. The mean is given by

$$
\alpha = 1
$$

The probability of no accidents in one week is given by

$$
p(0) = \frac{e^{-1} \alpha^0}{0!} = .368
$$

The probability of no accidents in three successive weeks is given by

$$
[p(0)]^3 = .368^3 = .05
$$

5.19 Let X be defined as the lifetime of the component. Then X is exponential  $(\lambda = 1/10, 000$  hours) with cumulative distribution function

$$
F(x) = 1 - e^{-x/10000}, \quad x > 0
$$

Given that the component has not failed for  $s = 10,000$  or  $s = 15,000$  hours, the probability that it lasts 5000 more hours is

$$
P(X \ge 5000 + s | X > s) = P(X \ge 5000) = .6065
$$

In both cases, this is due to the memoryless property of the exponential distribution.

5.20 Let X be defined as the lifetime of the battery. Then, X is exponential ( $\lambda = 1/48$ ) with cumulative distribution function

$$
F(x) = 1 - e^{-x/48}, \quad x > 0
$$

(a) The probability that the battery will fail within the next twelve months, given that it has operated for sixty months is

$$
P(X \le 72 | X > 60) = P(X \le 12)
$$
  
=  $F(12) = .2212$ 

due to the memoryless property.

(b) Let Y be defined as the year in which the battery fails, Then,

$$
P(Y = \text{odd year}) = (1 - e^{-.25}) + (e^{-.50}e^{-.75}) + \dots
$$
  

$$
P(Y = \text{even year}) = (1 - e^{-.50}) + (e^{-.75} - e^{-1}) + \dots
$$

So,

$$
P(Y = \text{even year}) = e^{-.25} P(Y = \text{odd year}),
$$
  
 
$$
P(Y = \text{even year}) + P(Y = \text{odd year}) = 1, \text{ and}
$$
  
 
$$
e^{-.25} P(Y = \text{odd year}) = 1 - P(Y = \text{odd year})
$$

The probability that the battery fails during an odd year is

$$
P(Y = \text{odd year}) = 1/(1 + e^{-.25}) = .5622
$$

- (c) Due to the memoryless property of the exponential distribution, the remaining expected lifetime is 48 months.
- 5.21 Service time,  $X_i$ , is exponential  $(\lambda = 1/50)$  with cumulative distribution function

$$
F(x) = 1 - e^{-x/50}, x > 0
$$

(a) The probability that two customers are each served within one minute is

$$
P(X_1 \le 60, X_2 \le 60) = [F(60)]^2 = (.6988)^2 = .4883
$$

(b) The total service time,  $X_1 + X_2$ , of two customers has an Erlang distribution (assuming independence) with cumulative distribution function

$$
F(x) = 1 - \sum_{i=0}^{1} \left[e^{-x/50} (x/50)^i / i! \right], x > 0
$$

The probability that the two customers are served within two minutes is

$$
P(X_1 + X_2 \le 120) = F(120) = .6916
$$

5.22 A random variable, X, has a triangular distribution with probability density function

$$
f(x) = \begin{cases} [2(x-a)]/[(b-a)(c-a)], & a \le x \le b \\ [2(c-x)]/[(c-b)(c-a)], & b \le x \le c \end{cases}
$$

The variance is

$$
V(X) = E(X2) - [E(X)]2
$$
  
\n
$$
E(X) = (a+b+c)/3
$$
  
\n
$$
E(X2) = \left(\frac{2}{(b-a)(c-a)}\right) \int_a^b x^2 (x-a) dx
$$
  
\n
$$
+ \left(\frac{2}{(c-b)(c-a)}\right) \int_b^c x^2 (c-x) dx
$$
  
\n
$$
= [1/6(c-a)][c(c2 + cb + b2) - a(b2 + ab + a2)]
$$
  
\n
$$
V(X) = [(a+b+c)2/18] - [(ab+ac+bc)/6]
$$

5.23 The daily use of water, X, is Erlang  $(k = 2, \theta = .25)$  with a cumulative distribution function

$$
F(x) = 1 - \sum_{i=0}^{2-1} \left[e^{-x/2} (x/2)^i / i!\right], \quad x > 0
$$

The probability that demand exceeds 4000 liters is

$$
P(X > 4) = 1 - F(4) = .4060
$$

5.24 Let  $X_i$  be defined as the lifetime of the *i*th battery and  $X = X_1 + X_2 + X_3$ . Then X is Erlang  $(k = 3, \theta = 1/36)$  with cumulative distribution function

$$
F(x) = 1 - \sum_{i=0}^{3-1} [e^{-x/12} (x/12)^i / i!, \quad x > 0
$$

The probability that three batteries are sufficient is

$$
P(X > 30) = 1 - F(30) = .5438
$$

5.25 Let  $X$  represent the time between dial up connections. The desired probability is Erlang distributed with

$$
K\theta = 1/15
$$
 and  $X = 30$ 

The probability that the third connection occurs within 30 seconds is given by

$$
F(30) = 1 - \sum_{i=0}^{2} \frac{e^{-\frac{1}{15}(30)} \left[\frac{1}{15}30\right]^{i}}{i!}
$$

$$
= .323
$$

and its complement gives the desired probability, or  $1 - .323 = .677$ .

5.26 Let X represent the life of a single braking system. Using the Erlang distribution, the probability of a crash within 5,000 hours is given by

$$
F(5,000) = 1 - \frac{\sum_{i=0}^{1} e^{-2(8,000)(5,000)} [2(1/8,000)(5,000)]^i}{i!}
$$
  
=  $i - e^{-5/4} - e^{-5/4} (5/4)$   
= 1 - .2865 - .3581 = .3554

The complement gives the desired probability, or,

$$
p(\text{no crash}) = .6446
$$

 $5.27$  Let  $X$  represent the time until a car arrives. Using the Erlang distribution with

$$
K\theta = 4 \text{ and } X = 1
$$

the desired probability is given by

$$
F(1) = 1 - \sum_{i=0}^{2} \frac{e^{-4(1)}[4(1)]^{i}}{i!} = .762
$$

5.28 Let X be defined as the number of arrivals during the next five minutes. Then X is Poisson ( $\alpha = 2.5$ ) with cumulative distribution function

$$
F(x) = \sum_{i=0}^{x} e^{-2.5} (2.5)^{i} / i!, \quad x = 0, 1, ...
$$

The probability that two or more customers will arrive in the next five minutes is

$$
P(X \ge 2) = 1 - F(1) = .7127
$$

5.29 Let X be defined as the grading time of all six problems. Then X is Erlang  $(k = 6, \theta = 1/180)$  with cumulative distribution function

$$
F(x) = 1 - \sum_{i=0}^{6-1} [e^{-x/30} (x/30)^i / i!, \quad x > 0
$$

(a) The probability that grading is finished in 150 minutes or less is

$$
P(X \le 150) = F(150) = .3840
$$

- (b) The most likely grading time is the mode =  $(k-1)/k\theta = 150$  minutes.
- (c) The expected grading time is

$$
E(X) = 1/\theta = 180
$$
 minutes

5.30 Let X be defined as the life of a dual hydraulic system consisting of two sequentially activated hydraulic systems each with a life, Y, which is exponentially distributed ( $\lambda = 2000$  hours). Then X is Erlang  $(k = 2, \theta = 1/4000)$  with cumulative distribution function

$$
F(x) = 1 \sum_{i=0}^{2-1} [e^{-x/2000} (x/2000)^i / i!, \quad x > 0
$$

(a) The probability that the system will fail within 2500 hours is

$$
P(X \le 2500) = F(2500) = .3554
$$

(b) The probability of failure within 3000 hours is

$$
P(X \le 3000) = F(3000) = .4424
$$

If inspection is moved from 2500 to 3000 hours, the probability that the system will fail increases by .087.

5.31 pdf of a beta distribution is

$$
f(x) = \begin{cases} \frac{x^{\beta_1 - 1} (1 - x)^{\beta_2 - 1}}{B(\beta_1, \beta_2)}, & 0 < x < 1\\ 0, & \text{otherwise} \end{cases}
$$

Where  $B(\beta_1, \beta_2) = \Gamma(\beta_1)\Gamma(\beta_2)/\Gamma(\beta_1 + \beta_2)$ When  $\beta_1 = \beta_2 = 1, B(\beta_1, \beta_2) = B(1, 1) = \Gamma(1)\Gamma(1)/\Gamma(1 + 1) = (1)(1)/(1) = 1$ . Therefore the pdf of beta distribution becomes:

$$
f(x) = \begin{cases} 1, & 0 \le x \le 1 \\ 0, & \text{otherwise} \end{cases}
$$

which is exactly a Uniform distribution with  $a = 0$  and  $b = 1$ , i.e.,  $U(0, 1)$ .

Note: Since both Beta and Uniform distributions are continuous, the density at the end points are 0. Hence change  $\lt$  to  $\leq$  will not affect the distribution.

5.32 Letting X represent the lead time in 100's of units, the Erlang distribution with

$$
\beta = K = 3, \ \theta = 1, \text{ and } X = 2
$$

will provide the probability that the lead time is less than 2 with

$$
F(2) = 1 - \sum_{i=0}^{2} \frac{e^{-6}6^i}{i!} = .938
$$

The complement gives the desired probability, or

$$
P(\text{Lead Time} \ge 2) = 1 - .938 = .062
$$

5.33 Let  $X$  be the lifetime of the card in months. The Erlang distribution gives the desired probability where

$$
\beta = K = 4
$$
,  $K\theta = 4(1/16) = \frac{1}{4}$ , and  $X = 24$ 

Then

$$
F(24) = 1 - \sum_{i=0}^{3} \frac{e^6 6^i}{i!} = 1 - .151 = .849
$$

The complement gives the desired probability, or

$$
P(X \ge 2 \text{ years}) = 1 - .849 = .151
$$

5.34 Let X be defined as the number on a license tag. Then X is discrete uniform  $(a = 100, b = 999)$  with cumulative distribution function

$$
F(x) = (x - 99)/900, \quad x = 100, 101, \dots, 999
$$

(a) The probability that two tag numbers are 500 or higher is

$$
[P(X \ge 500)]^2 = [1 - F(499)]^2 = .5556^2 = .3086
$$

(b) Let Y be defined as the sum of two license tag numbers. Then Y is discrete triangular which can be approximated by

$$
F(y) = \begin{cases} (y-a)^2/[(b-a)(c-a)], & a \le y \le b \\ 1 - [(c-y)^2/[(c-a)(c-b)]], & b \le y \le c \end{cases}
$$

where  $a = 2(100) = 200$ ,  $c = 2(999) = 1998$ , and  $b = (1998 + 200)/2 = 1099$ .

The probability that the sum of the next two tags is 1000 or higher is

$$
P(Y \ge 1000) = 1 - F(999) = .6050
$$

5.35 A normally distributed random variable, X, with a mean of 10, a variance of 4, and the following properties

$$
P(a < X < b) = .90
$$
 and  $|\mu - a| = |\mu - b|$ 

exists as follows

$$
P(X < b) = P(X > a) = .95 \text{ due to symmetry}
$$
\n
$$
\Phi[(b - 10)/2] = .95 \, b = 13.3
$$
\n
$$
1 - \Phi[(a - 10)/2] = .95 \, a = 6.7
$$

### 5.36 Solution to Exercise 36:

Normal (10, 4)

$$
F(8) - F(6) = F\left(\frac{8-10}{2}\right) - F\left(\frac{6-10}{2}\right)
$$
  
=  $F(-1) - F(-2) = (1 - .84134) - (1 - .97725)$   
= .13591

Triangular (4, 10, 16)

$$
F(8) - F(6) = \frac{(8-4)^2}{(10-4)(16-4)} - \frac{(6-4)^2}{(10-4)(16-4)}
$$
  
= 1/6 = .1667

Uniform (4, 16)

$$
F(8) - F(6) = \frac{(8-4)}{16-4} - \frac{(6-4)}{16-4}
$$

$$
= 1/6 = .1667
$$

5.37 Letting  $X$  be the random variable

$$
Z = \frac{x - u}{\sigma}
$$
  
\n
$$
2.33 = \frac{x - 20}{2}
$$
  
\n
$$
x = 24.66 \quad (1\%)
$$
  
\n
$$
1.645 = \frac{x - 20}{2}
$$
  
\n
$$
x = 23.29 \quad (5\%)
$$
  
\n
$$
1.283 = \frac{x - 20}{2}
$$
  
\n
$$
x = 22.57 \quad (10\%)
$$

5.38 Let X be defined as I.Q. scores. Then X is normally distributed ( $\mu = 100, \sigma = 15$ ).

(a) The probability that a score is 140 or greater is

$$
P(X \ge 140) = 1 - \Phi[140 - 100)/15] = .00383
$$

(b) The probability that a score is between 135 and 140 is

$$
P(135 \le X \le 140) = \Phi[(140 - 100)/15] - \Phi[(135 - 100)/15]
$$
  
= .00598

(c) The probability that a score is less than 110 is

$$
P(X < 110) = \Phi[(110 - 100)/15] = .7475
$$

- 5.39 Let X be defined as the length of the *i*th shaft, and Y as the linkage formed by *i* shafts. Then  $X_i$  is normally distributed.
	- (a) The linkage,  $Y$ , formed by the three shafts is distributed as

$$
Y \sim N\left(\sum_{i=1}^{3} \mu_i, \sum_{i=1}^{3} \sigma_i^2\right)
$$

$$
Y \sim N(150, .25)
$$

(b) The probability that the linkage is larger than 150.2 is

$$
P(Y > 150.2) = 1 - \Phi[(150.2 - 150)/0.5] = .3446
$$

(c) The probability that the linkage is within tolerance is

$$
P(149.83 \le Y \le 150.21) = \Phi[(150.21 - 150)/.5] - \Phi[(149.83 - 150)/.5]
$$
  
= .2958

5.40 Let X be defined as the circumference of battery posts. Then X is Weibull ( $\gamma = 3.25, \beta = 1/3, \alpha = .005$ ) with cumulative distribution function

$$
F(x) = 1 - \exp[-((x - 3.25)/.005)^{1/3}], \ x \ge 3.25
$$

(a) The probability of a post having a circumference greater than 3.40 is

$$
P(X > 3.40) = 1 - F(3.40) = .0447
$$

(b) The probability of a post not meeting tolerance is

$$
1 - P(3.3 < X < 3.5) = 1 - F(3.5) + F(3.3) = .9091
$$

5.41 Let X be defined as the time to failure of a battery. Then X is Weibull ( $\gamma = 0, \beta = 1/4, \alpha = 1/2$ ) with cumulative distribution function

$$
F(x) = 1 - \exp[-(2x)^{1/4}], x \ge 0
$$

(a) The probability that a battery will fail within 1.5 years is

$$
P(X < 1.5) = F(1.5) = .7318
$$

(b) The mean life of a battery is

$$
E(X) = (1/2)\Gamma(4+1) = 12
$$
 years

The probability of a battery lasting longer than twelve years is

$$
P(X > 12) = 1 - F(12) = .1093
$$

(c) The probability that a battery will last from between 1.5 and 2.5 years is

$$
P(1.5 \le X \le 2.5) = F(2.5) - F(1.5) = .0440
$$

5.42 Let X be the demand for electricity. Suppose

 $1000 = a < \text{median} = 1425 \le b = \text{Mode}$ 

so that the probability that the demand is less than or equal to 1425 kwh is given by

$$
F(1425) = 0.5 = \frac{(1425 - 1000)^2}{(b - 1000)(1800 - 1000)} = \frac{425^2}{(b - 1000)(800)}
$$

implying  $b = 1451.56$  kwh. Since  $1451.56 \ge 1425$  we have Mode = 1451.56.

5.43 Letting X represent the time to failure

- (a)  $E(X) = 100\Gamma(1 + 2) = 1000\Gamma(3) = 2000$  hours
- (b)  $F(3000) = 1 \exp[-\frac{1}{2}$  $\left(\frac{3000}{1000}\right)^{\frac{1}{2}}$  $F(3000) = 1 - e^{-1.732} = .823$
- 5.44 Let X be defined as the gross weight of three axle trucks. Then X is Weibull ( $\gamma = 6.8$ ,  $\beta = 1.5$ ,  $\alpha = 1/2$ ) with cumulative distribution function

$$
F(x) = 1 - \exp[-((x - 6.8)/0.5)^{1.5}], x \ge 6.8
$$

The weight limit, a, such that .01 of the trucks are considered overweight is

$$
P(X > a) = 1 - F(a) = .01
$$
  
exp[-((a - 6.8)/.5)<sup>1.5</sup>] = .01  
 $a = 8.184$  tons

5.45 Let X be defined as the car's gas mileage. Then X is triangular  $(a = 0, c = 50)$  with an expected value,  $E(X)$ , equal to 25.3 miles per gallon.

The median can be determined by first finding the mode,  $b$ , by setting

$$
E(X) = (a+b+c)/3 = 25.3
$$

$$
b = 25.9
$$
 miles per gallon,

then, determining which interval of the distribution contains the median by setting

$$
F(b) = (x - a)^{2} / [(b - a)(c - a)], a \leq x \leq b
$$

to compute  $F(25.9) = .518$ , so the median is in the interval  $(0.25.9)$ . The median is then computed by finding x such that  $F(x) = .50$ , or median = 25.45 miles per gallon.

5.46 Let T represent the time to complete the route. Then  $T \sim N(\mu_T, \sigma_T^2)$ 

(a) 
$$
\mu_T = \sum_i \mu_i = 38 + 99 + 85 + 73 + 52 + 90 + 10 + 15 + 30 = 492
$$
 minutes

- (b)  $\sigma_T^2 = \sum$  $i_{i} \sigma_{i}^{2} = 16 + 29 + 25 + 20 + 12 + 25 + 4 + 4 + 9 = 144$  minutes<sup>2</sup> and  $\sigma_{T} = 12$  minutes  $\Phi(z) = \Phi\left(\frac{x-\mu}{\sigma_T}\right)$  $= \Phi \left( \frac{480 - 492}{12} \right) = \Phi(-1) = .3413$  $P(X > 480) = 1 - .3413 = .6587$ (c)  $P(X > 2) = 1 - P(X < 2) = 1 - \sum_{x=0}^{2} {6 \choose x}$  $(0.6587)^x(0.3413)^{6-x}$ 
	- $= 1 .108 = .892$
(d) 
$$
P(456 < X < 504) = F(504) - F(456)
$$
  
=  $\Phi\left(\frac{504 - 496}{12}\right) - \Phi\left(\frac{456 - 496}{12}\right)$   
=  $\Phi(2/3) - \Phi(-3\ 1/3) = .7476 - .0001 = .7475$ 

 $5.47 \text{ } 1 - F(600) = \exp[-(600/400)^{1/2}] = e^{-(1.5)1/2} = e^{-1.22} = .295$ 5.48  $R(x) = 1 - F(x) = \sum_{i=0}^{2} e^{-.0001(32,000)} \frac{[(.001)(32,000)]^{i}}{i!} = .2364$ 5.49 (a)

$$
E(X^{2}) = \int_{85}^{92} \frac{x^{2}(2)(x - 85)}{119} dx + \int_{95}^{102} \frac{x^{2}(2)(102 - x)}{170} dx = 3311.75 + 5349.41 = 8661.16
$$

$$
E(X) = (a+b+c)/3 = (85+92+102)/3 = 93
$$
  

$$
V(X) = E(X^2) - [E(X)]^2 = 8661.16 - (93)^2 = 12.16^\circ F^2
$$
  
(b)

$$
0.5 = 1 - \frac{(102 - x)^2}{170}
$$

$$
(102 - x)^2 = 85
$$

$$
x = 92.8^\circ \ F
$$

(c) Mode =  $b = 92^{\circ}$  F

5.50 (a)  $E(X) = 1.8 + 1/3 \Gamma(2 + 1) = 1.8 + 1/3(2) = 2.47 \times 10^3$  hours

$$
F(2.47) = 1 - \exp\left[-\left(\frac{2.47 - 1.80}{.33}\right)^{1/2}\right] = 1 - \exp[-(2)^{1/2}] = .757
$$

$$
P(X > 2.47) = 1 - .757 = .243
$$

(b)

$$
.5 = 1 - \exp\left[-\left(\frac{x - 1.8}{.33}\right)^{1/2}\right], \text{ where } x = \text{ median}
$$

$$
.5 = \exp\left[-\left(\frac{x - 1.8}{.33}\right)\right]^{1/2}
$$

$$
\ln 0.5 = -\left(\frac{x - 1.8}{.33}\right)^{1/2}
$$

$$
x = 1.96 \times 10^3 \text{ hours}
$$

5.51

$$
F(4) = 1 - \sum_{i=0}^{1} e^{-2(1/4)4} \left[ \frac{[2(1/4)(4)]^i}{i!} \right]
$$

$$
= 1 - \sum_{i=0}^{1} \frac{e^{-2}2^i}{i!} = .594
$$

$$
P(X > 4) = 1 - .594 = .406
$$

5-52 (a)

$$
\Lambda(t) = \begin{cases} \n\int_0^t 30ds = 30t & 0 \le t < 1\\ \n\int_0^1 30ds + \int_1^t 45ds = 45t - 15 & 1 \le t \le 2\\ \n\int_0^1 30ds + \int_1^2 45ds + \int_2^t 20ds = 20t + 35 & 2 \le t \le 4 \n\end{cases}
$$

(b) Expected number of arrivals between 6:30 and 8:30 is the expected number of arrivals between  $t = 1.5$  and  $t = 2.5$ , which is:

$$
\Lambda(2.5) - \Lambda(1.5) = (20(2.5) + 35) - (45(1.5) - 15) = 32.5
$$

(c) Before compute the probability we need to find the distribution of this NSPP first. Given the expected number of arrivals between 6:30 and 8:30 calculated in (b) we know the distribution is:

$$
P\{N(2.5) - N(1.5) = k\} = \frac{e^{-(\Lambda(2.5) - \Lambda(1.5))}(\Lambda(2.5) - \Lambda(1.5))^k}{k!} = \frac{e^{32.5}(32.5)^k}{k!}
$$

then,

$$
P(k < 60) = \sum_{k=0}^{59} \frac{e^{-32.5} (32.5)^k}{k!} = 0.99999
$$

### Chapter 6

## Queueing Models

For Maple procedures that help in evaluating queueing models see the course web site at www.bcnn.net.

6.1 The tool crib is modeled by an M/M/c queue  $(\lambda = 1/4, \mu = 1/3, c = 1 \text{ or } 2)$ . Given that attendants are paid \$6 per hour and mechanics are paid \$10 per hour,

Mean cost per hour  $= $10c + $15L$ 

assuming that mechanics impose cost on the system while in the queue and in service.

CASE 1: one attendant - M/M/1 ( $c = 1, \rho = \lambda/\mu = .75$ )

 $L = \rho/(1 - \rho) = 3$  mechanics

Mean cost per hour =  $$10(1) + $15(3) = $55$  per hour.

CASE 2: two attendants - M/M/2 ( $c = 2$ ,  $\rho = \lambda/c\mu = .375$ )

$$
L = c\rho + [(c\rho)^{c+1}P_0] / [c(c!)(1-\rho)^2] = .8727,
$$

where

$$
P_0 = \left\{ \left[ \sum_{n=0}^{c-1} (c\rho)^n / n! \right] + \left[ (c\rho)^c (1/c!) (1/(1-\rho)) \right] \right\}^{-1} = .4545
$$

Mean cost per hour  $= $10(2) + $15(.8727) = $33.09$  per hour

It would be advisable to have a second attendant because long run costs are reduced by \$21.91 per hour.

6.2 A single landing strip airport is modeled by an M/M/1 queue ( $\mu = 2/3$ ). The maximum arrival rate,  $\lambda$ , such that the average wait,  $w_Q$ , does not exceed three minutes is computed as follows:

$$
w_Q = \lambda / [\mu(\mu - \lambda)] \le 3
$$

or

 $\lambda = \mu/[1/\mu w_O + 1] \leq .4444$  airplanes per minute.

Therefore,  $\lambda_{\text{max}} = .4444$  airplanes per minute.

6.3 The Port of Trop is modeled by an  $M/M/1/4$  queue ( $\lambda = 7, \mu = 8, a = 7/8, N = 4$ ). The expected number of ships waiting or in service, L, is

$$
L = \frac{a[1 - (N+1)a^{N} + Na^{N+1}]}{(1 - a^{N+1})(1 - a)} = 1.735
$$
 ships

since  $\lambda \neq \mu$  and system capacity is  $N = 4$  ships.

6.4 String pulling at City Hall is modeled by an  $M/M/2$  queue  $(\lambda = 1/10, \mu = 1/15, \rho = .75)$ .

(a) The probability that there are no strings to be pulled is

$$
P_0 = \left\{ \left[ \sum_{n=0}^{c-1} (c\rho)^n / n! \right] + \left[ (c\rho)^c (1/c!) / (1 - \rho) \right] \right\}^{-1} = .1429
$$

(b) The expected number of strings waiting to be pulled is

$$
L_Q = [(c\rho)^{c+1} P_0] / [c(c!)(1-\rho)^2] = 1.929
$$
 strings

(c) The probability that both string pullers are busy is

$$
P(L(\infty) \ge 2) = [(c\rho)^{2} P_0] / [c!(1 - \rho)] = .643
$$

(d) If a third string puller is added to the system,  $(M/M/3)$  queue,  $c = 3, \rho = .50$ , the measures of performance become

$$
P_0 = .2105, L_Q = .2368, P(L(\infty) \ge 3) = .2368
$$

6.5 The bakery is modeled by an M/G/1 queue ( $\mu = 4, \sigma^2 = 0$ ). The maximum arrival rate,  $\lambda$ , such that the mean length of the queue,  $L_Q$ , does not exceed five cakes is

$$
L_Q = [\lambda^2 / 2\mu^2 (1 - \lambda / \mu)] \le 5 \text{ takes}
$$

$$
\lambda^2 + 40\lambda - 160 \le 0
$$

$$
\lambda \le 3.6643 \text{ takes per hour.}
$$

6.6 The physical examination is modeled as an  $M/G/1$  queue. The arrival rate is  $\lambda = 1/60$  patient per minute. The mean service time is  $15 + 15 + 15 = 45$  minutes, so the service rate is  $\mu = 1/45$  patient per minute. Thus,  $\rho = \lambda/\mu = 3/4$ . The variance of the service time is  $\sigma^2 = 15^2 + 15^2 + 15^2 = 675$ minutes, the sum of the variance of three exponentially distributed random variables, each with mean 15. Applying the formula for  $L_Q$  for the  $M/G/1$  queue we obtain

$$
L_Q = \frac{\rho^2 (1 + \sigma^2 \mu^2)}{2(1 - \rho)} = 1 \frac{1}{2}
$$
 patients.

6.7 The tool crib is modeled as an  $M/G/1$  queue with arrival rate  $\lambda = 10$  per hour, service rate  $\mu = 60/4$ 15 per hour, and service-time variance  $\sigma^2 = (2/60)^2 = (1/30)^2$  hours. Thus,  $\rho = \lambda/\mu = 2/3$ . The wages for non-productive waiting in line amounts to  $15w_Q$  per mechanic's visit to the tool crib. Since there are  $\lambda = 10$  visits per hour on average, the average cost per hour of having mechanics delayed is  $\lambda(\$15w_Q) = \$15L_Q$ , using  $L_Q = \lambda w_Q$ . Applying the formula for  $L_Q$  for the  $M/G/1$  queue we obtain

$$
L_Q = \frac{\rho^2 (1 + \sigma^2 \mu^2)}{2(1 - \rho)} = 0.833
$$
 mechanics.

Thus, the average cost per hour is  $$15L_Q = $12.50$ .

6.8 The airport is modeled as an  $M/G/1$  queue with arrival rate  $\lambda = 30/60 = 0.5$  per minute, service rate  $\mu = 60/90 = 2/3$  per minute, and service-time variance  $\sigma^2 = 0$ . The runway utilization is  $\rho = \lambda/\mu = 3/4$ . Applying the formulas for the  $M/G/1$  queue we obtain

$$
L_Q = \frac{\rho^2 (1 + \sigma^2 \mu^2)}{2(1 - \rho)} = 1.125 \text{ aircraft}
$$
  
\n
$$
w_Q = \frac{L_Q}{\lambda} = 2.25 \text{ minutes}
$$
  
\n
$$
w = w_Q + \frac{1}{\mu} = 3.75 \text{ minutes}
$$
  
\n
$$
L = \frac{\lambda}{\mu} + L_Q = 1.875 \text{ aircraft.}
$$

- 6.9 The machine shop is modeled by an M/G/1 queue ( $\lambda = 12/40 = .3/\text{hour}$ ,  $\mu = 1/2.5 = .4/\text{hour}$ ,  $\rho = .75, \sigma^2 = 1$ ).
	- (a) The expected number of working hours that a motor spends at the machine shop is

$$
w = \mu^{-1} + [\lambda(\mu^{-2} + \sigma^2)]/[2(1 - \rho)] = 6.85
$$
 hours

(b) The variance that will reduce the expected number of working hours,  $w$ , that a motor spends in the shop to 6.5 hours is calculated by solving the equation in (a) for  $\sigma^2$ :

$$
\sigma^{2} = [(w - \mu^{-1})(2(1 - \rho))] / \lambda - \mu^{-2}
$$
  

$$
\sigma^{2} = .4167 \text{ hours}^{2}.
$$

6.10 The self-service gasoline pump is modeled by an M/G/1 queue with  $(\lambda = 12$ /hour,  $\mu = 15$ /hour,  $\rho = .8, \sigma^2 = 1.333^2$ min<sup>2</sup> = .0222<sup>2</sup> hour<sup>2</sup>. The expected number of vehicles in the system is

 $L = \rho + [\rho^2(1 + \sigma^2\mu^2)]/[2(1 - \rho)] = 2.5778$  vehicles.

- 6.11 The car wash is modeled by an M/G/1 queue  $(\lambda = 1/45, \mu = 1/36, \rho = .8, \sigma^2 = 324)$ .
	- (a) The average time a car waits to be served is

$$
w_Q = 90 \text{ minutes}
$$

(b) The average number of cars in the system is

$$
L = 2.8 \text{ cars}
$$

(c) The average time required to wash a car is

$$
1/\mu = 36
$$
 minutes.

6.12 The cotton spinning room is modeled by an  $M/M/c/10/10$  queue with  $(\lambda = 1/40, \mu = 1/10, N = K = 1/10)$ 10). Given that operators are paid \$10 per hour, and idle looms cost \$40 per hour, the mean cost per hour of the system is

Mean cost per hour  $= $10c + $40L$ 

The table below is generated for various levels of c.

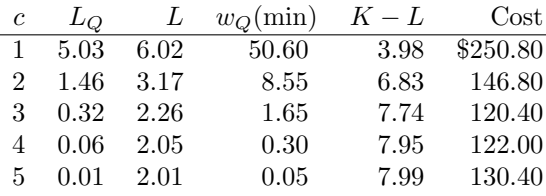

- (a) The number of operators that should be employed to minimize the total cost of the room is three, resulting in a total cost of \$120.40.
- (b) Four operators should be employed to ensure that, on the average, no loom should wait for more than one minute for an operator (i.e., to ensure  $w_Q \leq 1$  min.). In this case, a loom will only have to wait an average of  $w_q = 0.3$  min.  $= 18$  seconds for a cost of \$122.00.
- (c) Three operators should be employed to ensure that an average of at least 7.5 looms are running at all times (i.e., to ensure  $K - L \geq 7.5$  looms)
- 6.13 Given an  $M/M/2/10/10$  queue  $(\lambda = 1/82, \mu = 1/15, c = 2, K = 10, N = 10)$ , the average number of customers in the queue is  $L<sub>Q</sub> = 0.72$ . The average waiting time of a customer in the queue is

$$
W_Q = L_Q/\lambda_e = 0.72/0.09567 = 7.526
$$
 time units.

The value of  $\lambda$  such that  $L_Q = L/2$  is found by trial and error to be

$$
\lambda=0.0196
$$

6.14 Assuming Figure 6.6 represents a single-server LIFO system, the time in system,  $W_i$ , of the *i*th customer Assuming rigure 6.6 represents a single-server LIFO system, the time in system,  $v_0$  can be found to be  $W_1 = 2, W_2 = 5, W_3 = 9, W_4 = 3, W_5 = 4,$  so  $\sum_{i=1}^{N} W_i = 23$ .

Also,  $\hat{\lambda} = N/T = 5/20 = 0.25$ 

$$
\widehat{w} = \sum_{i=1}^{N} w_i / N = 4.6 \text{ time units}
$$
  

$$
\widehat{L} = (1/T) \sum_{i=0}^{\infty} iT_i = 1.15 \text{ customers}
$$

Note that:  $\hat{L} = 1.15 = (.25)(4.6) = \hat{\lambda}\hat{w}$ 

Allowing  $T \longrightarrow \infty$ , and  $N \longrightarrow \infty$ , implies that  $\hat{L} \longrightarrow L$ ,  $\hat{\lambda} \longrightarrow \lambda$ , and  $\hat{w} \longrightarrow w$ , and

$$
\widehat{L} = \widehat{\lambda}\widehat{w}
$$
 becomes  $L = \lambda w$ 

The total area under the  $L(t)$  function can be written as:

$$
\int_0^T L(t)dt = \sum_{i=1}^N W_i
$$

Note that LIFO did not change the equations.

- 6.15 (a) Assume Figure 6.6 is for a FIFO system with  $c = 2$  servers. As before,  $N = 5$  and  $T = 20$ , so  $\widehat{\lambda} = N/T = 0.25$  customer/time unit. The solution for this system is given by Figure 6.8. Hence,  $W_1 = 2, W_2 = 8 - 3 = 5, W_3 = 10 - 5 = 5, W_4 = 14 - 7 = 7, \text{ and } W_5 = 20 - 16 = 4.$  To show  $\widehat{L} = \widehat{\lambda}\widehat{w}$ , one proceeds as in Exercise 14.
	- (b) Assume Figure 6.6 is for LIFO system with  $c = 2$  servers. The solution is identical to that of Exercise 11.
- 6.16 (d) The values of  $\mu_1, \mu_2$ , and p needed to achieve a distribution with mean  $E(X) = 1$  and coefficient of variation  $cv = 2$  can be determined as follows: Note that

$$
E(X) = p/\mu_1 + (1 - p)/\mu_2
$$

and

$$
(\text{cv})^2 = \frac{[2p(1-p)(1/\mu_1 - 1/\mu_2)^2]}{[E(X)]^2 + 1}
$$

By choosing  $p = 1/4$  arbitrarily, the following equations can be simultaneously solved

$$
1/(4\mu_1) + 3/(4\mu_2) = 1
$$
 and  $3/8(1/\mu_1 - 1/\mu_2)^2 + 1 = 4$ 

Solving the left equation for  $\mu_1$  yields

$$
\mu_1 = \mu_2/(4\mu_2 - 3)
$$

Substituting  $\mu_1$  into the right equation and solving for  $\mu_2$  yields

$$
\mu_2 = 1/(1 - \sqrt{2/2}) = 3.4142
$$
  

$$
\mu_1 = 3.4142/[4(3.4142 - 3)] = .3204
$$

6.17 In Example 6.18, the milling machine station is modeled by  $M/M/c/K/K$  queue ( $\lambda = 1.20, \mu =$  $1/5, K = 10$ ). A table comparing the relevant parameters of the system for  $c = 1, 2$ , and 3 is given below:

| $c = 1$   | $c = 2$ | $c = 3$ |       |
|-----------|---------|---------|-------|
| $L_Q$     | 5.03    | 1.46    | 0.32  |
| $L - L_Q$ | 0.994   | 1.708   | 1.936 |
| $\rho$    | 0.994   | 0.854   | 0.645 |

As more servers are hired, the average server utilization,  $\rho$ , decreases; but the average queue length,  $L<sub>O</sub>$ , also decreases.

6.18 Modeling the system as an  $M/M/c/12/12$  queue we need  $\lambda_e$  to obtain  $\rho = \lambda_e/(c\mu)$ , where  $\lambda = 1/20$ and  $\mu = 1/5$ . Results are given in the table below:

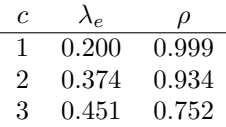

- 6.19 The lumber yard is modeled by a  $M/M/c/N/K$  queue  $(\lambda = 1/3, \mu = 1, N = K = 10)$ .
	- (a) Assume that unloading time is exponentially distributed with mean  $1/\mu = 1$  hour. Also assume that travel time to get the next load of logs and return is exponentially distributed with mean  $1/\lambda = 3$  hours. The exponential distribution is highly variable (mean=std.dev.) and therefore it may be reasonable for travel times provided the trucks travel varying distances and/or run into congested traffic conditions. On the other hand, actual unloading times are probably less variable than the exponential distribution.

(b) With one crane to unload trucks,  $c = 1$ . The average number of trucks waiting to be unloaded is

$$
L_Q = 6
$$
 trucks.

The average number of trucks arriving at the yard each hour is

 $\lambda_e = 1.0$  trucks/hour.

The fraction of trucks finding the crane busy upon arrival is

 $1 - P_0 = .997 = 99.7\%$ 

The long run proportion of time the crane is busy is

 $\rho = 1.0$ 

(c) With two cranes to unload trucks,  $c = 2$ .

A table comparing one crane and two cranes follows:

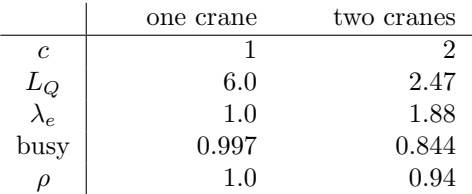

(d) The value of a truckload is \$200 and the cost of a crane is \$50 per hour independent of utilization. The cost per hour is \$50 (number of cranes) - \$200 (number of arrivals per hour), or cost per hour  $= $50c - $200\lambda_e.$ 

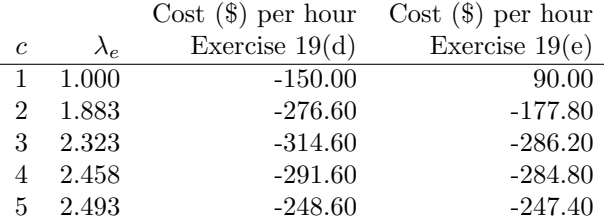

Three cranes should be used because the value of logs received per hour is \$314.60 more than the cost of three cranes, and is higher than with any other option.

(e) (e) In addition to the above costs, the cost of an idle truck and driver is \$40 per hour. Then,

cost =  $$50c + $40L_Q - $200\lambda_e$ 

and three cranes should be installed as shown in the table above, since the value of the logs is \$286.20 more than the combined cost of three cranes and  $L<sub>Q</sub> = .71$  idle trucks and drivers on the average.

6.20 The tool crib is modeled by an  $M/M/c/N/K$  queue ( $\lambda = 1.20$ ,  $\mu = 1.3$ ,  $N = K = 10$ ,  $c = 1$  or 2). As in Exercise 1,

mean cost per hour  $= $6c + $10L$ 

Case 1: one attendant  $(c = 1)$ 

 $L_Q = 2.82$  $\lambda_e = 0.311$  $L = 3.75$ Mean cost per hour  $= $6(1) + $10(3.75) = $43.50$  Case 2: two attendants  $(c = 2)$ 

$$
L_Q = 0.42
$$
  
L = 1.66  
Mean cost per hour =  $$6(2) + $10(1.66) = $28.60$ 

A second attendant reduces mean costs per hour by  $$43.50 - $28.60 = $14.90$ .

6.21 For an M/G/ $\infty$  queue with  $\lambda = 1000$ /hour and  $1/\mu = 3$  hours,

$$
P_n = \frac{e^{-\lambda/\mu} (\lambda/\mu)^n}{n!}
$$

If c is the number of parking spaces, the probability we need more than  $c$  spaces is

$$
\sum_{n=c+1}^{\infty} P_n = 1 - \sum_{n=0}^{c} P_n
$$

By trial and error we find that  $c = 3169$  spaces makes this probability  $\lt 0.001$ .

- 6.22 If the overall arrival rate increases to  $\lambda = 160/h$ our, then  $\lambda_1 = .4\lambda = 64, \lambda_2 = .6\lambda = 96$ , and  $\lambda_3 = \lambda_1 + \lambda_2 = 160$ . The offered load at service center 2 is  $\lambda_2/\mu_2 = 96/20 = 4.8$ , so we need at least  $c = 5$  clerks. At service center 3,  $\lambda_3/\mu_3 = 160/90 = 1.8$ , so we need at least  $c = 2$  clerks.
- 6.23 The system can be approximated as an  $M/M/c$  queue with arrival rate  $\lambda = 24$  per hour and service rate  $\mu = 1/2$  per minute = 30 per hour. Currently  $c = 1$  server (copy machine), but the proposal is for  $c = 2$  servers. The steady-state probability that the line reaches outside the store is

$$
p = \sum_{n=5}^{\infty} P_n = 1 - \sum_{n=0}^{4} P_n
$$

For the M/M/1 queue  $p \approx 0.33$ , while for the M/M/2 queue  $p \approx 0.01$ . Thus, adding another copier substantially reduces the likelihood of having a line reach outside the store.

6.24 The system can be approximated as an  $M/M/c/N$  queue. In both system designs the capacity is  $N = 7$ cars. Currently there are  $c = 4$  servers (stalls), and the proposal is to change to  $c = 5$  stalls. The arrival rate is  $\lambda = 34$  cars per hour, so the rate at which cars are lost is  $\lambda P_7$ .

The expected service time is

$$
3(0.2) + 7(0.7) + 12(0.1) = 6.7
$$
 minutes per car

implying a service rate of approximately  $\mu = 9$  cars per hour. Clearly the service time is not exponentially distributed, but we are approximating it as exponentially distributed with the same mean.

When  $c = 4$  we have  $\lambda P_7 \approx (34)(0.14) = 4.8$  cars per hour lost, but when  $c = 5$  we have  $\lambda P_7 \approx$  $(34)(0.08) = 2.7$  cars per hour lost.

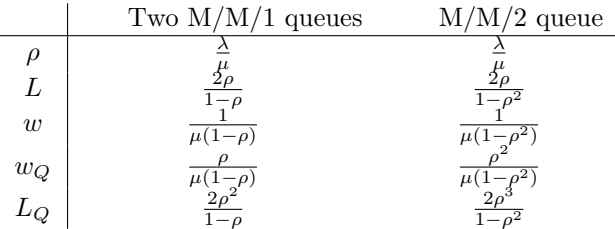

6.26

 $M/M/2$  system outperforms the system of two  $M/M/1$  queues. In  $M/M/2$  system, the average numbers of customers in the system and in the queue and the average waiting times in the system and in the queue are all smaller than their counter parts in a two M/M/1 system.

6.27

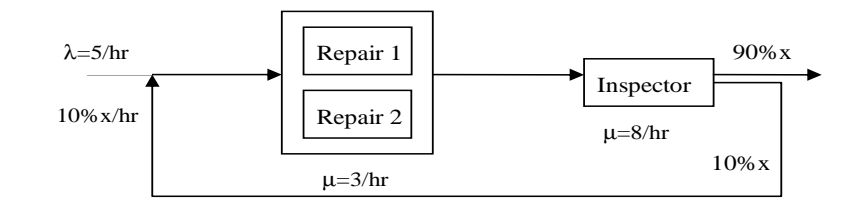

 $x = \frac{\lambda}{1-10\%} = 5.556/hr$ At the repair station:  $w = \frac{1}{\mu(1-\rho^2)} = \frac{1}{3(1-(\frac{5.556}{(2)(3)})^2)} = 2.34hr$ At the inspection station:  $w = \frac{1}{8(1 - \frac{5.556}{8})} = 0.41 hr$ 

The maximum arrival rate the system can handle without adding personnel is:  $\lambda = (2)(3)(90\%)$  $5.4/hr$  because the utilization at the repair stations are much higher than that at the inspection station, which indicates the repair stations are the bottleneck of the system.

### Chapter 7

# Random-Number Generation

7.1 Place 10 slips of paper into a hat, where each slip has one of the integers  $0, 1, 2, \ldots, 9$  written on it. Draw two slips of paper (one-at-a-time, with replacement), and let the resulting numbers be F, S. Then set

#### $R = 0.FS$

This procedure generates random numbers on the interval [0, 0.99].

7.2 Video gambling games, military draft, assigning subjects to treatments in a pharmaceutical experiment, state lotteries and pairing teams in a sports tournament.

7.3 Let 
$$
X = -11 + 28R
$$
.

7.4 
$$
X_0 = 27
$$
,  $a = 8$ ,  $c = 47$ ,  $m = 100$ 

 $X_1 = (8 \times 27 + 47) \text{mod } 100 = 63, R_1 = 63/100 = .63$ 

 $X_2 = (8 \times 63 + 47) \text{mod } 100 = 51, R_2 = 51/100 = .51$ 

 $X_3 = (8 \times 51 + 47) \text{mod } 100 = 55$ ,  $R_3 = 55/100 = .55$ 

7.5 None. A problem would occur only if  $c = 0$  also.

7.6  $X_0 = 117, a = 43, m = 1,000$ 

 $X_1 = [43(117)] \text{mod } 1,000 = 31$ 

 $X_2 = [43(31)] \text{mod } 1,000 = 333$ 

 $X_3 = [43(333)] \text{mod } 1,000 = 319$ 

$$
X_4 = [43(319)] \mod 1,000 = 717
$$

7.7

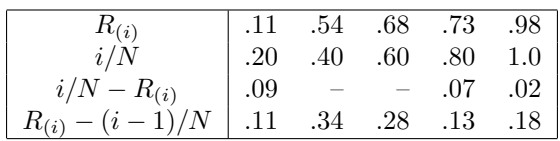

$$
D^{+} = \max_{1 \le i \le N} (i/N - R_{(i)}) = .09
$$

$$
D^{-} = \max_{1 \le i \le N} (R_{(i)} - (i - 1)/N) = .34
$$

 $D = \max(D^+, D^-) = .34$ 

The critical value,  $D_{\alpha}$ , obtained from Table A.8 is

 $D_{.05} = .565$ 

since  $D < D_{.05}$ , the hypothesis that there is no difference between the true distribution of  $\{R_1, R_2, \ldots, R_5\}$ and the uniform distribution on  $[0, 1]$  cannot be rejected on the basis of this test.

7.8 Let ten intervals be defined each from  $(10i-9)$  to  $(10i)$  where  $i = 1, 2, ..., 10$ . By counting the numbers that fall within each interval and comparing this to the expected value for each interval,  $E_i = 10$ , the following table is generated:

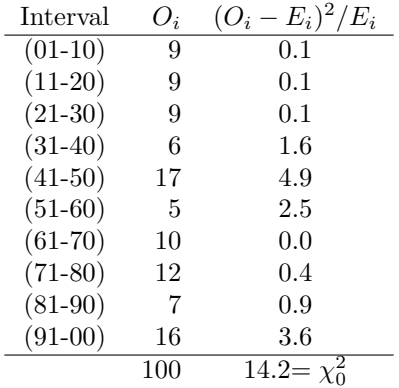

From Table A.6,  $\chi^2_{.05,9} = 16.9$ . Since  $\chi^2_0 < \chi_{.05,9}$ , then the null hypothesis of no difference between the sample distribution and the uniform distribution is not rejected.

7.9 (a) The mixed congruential method:

 $(a = 749, c = 661)$  and  $(a = 109, c = 307)$  can achieve the maximum period because in either of the two cases c is relatively prime to m and  $\frac{a-1}{4}$  is an integer. No restriction on  $X_0$  for the result to hold.

- (b) The multiplicative congruential method: The maximum period can be achieved because  $\frac{69069-5}{8} = 8633$  is an integer. To guarantee the maximum period to be obtained,  $X_0$  must be odd.
- (c) Maximum period can't be achieved because:  $m = 256 = 2^8$  and  $a = 4951$  is relatively prime to m. However,  $\frac{a-1}{4} \neq integer$
- (d) Maximum period can be achieved if  $X_0$  is odd because  $m = 1024 = 2^{10}$  and  $\frac{a-3}{8} = 813$  is an integer.

7.10 
$$
X_1 = [7 \times 37 + 29] \mod 100 = 88
$$

$$
R_1 = .88
$$
  
\n
$$
X_2 = [7 \times 88 + 29] \mod 100 = 45
$$
  
\n
$$
R_2 = .45
$$
  
\n
$$
X_3 = [7 \times 45 + 29] \mod 100 = 44
$$
  
\n
$$
R_3 = .44
$$

7.11 Use  $m = 25$ 

 $X_1 = [9 \times 13 + 35] \text{ mod } 25 = 2$  $X_2 = [9 \times 2 + 35] \text{ mod } 25 = 3$  $X_3 = [9 \times 3 + 35] \text{ mod } 25 = 12$ 

$$
7.13 \ \ X_1 = [4951 \times 3579] \ \text{mod}\ 256 = 77
$$

$$
R_1 = 77/256 = .3008
$$

7.15

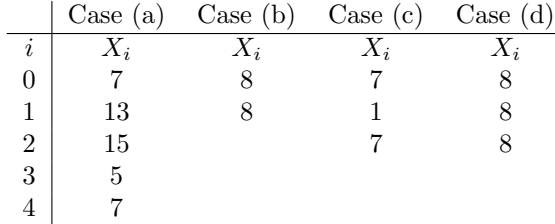

Inferences:

Maximum period,  $p = 4$ , occurs when  $X_0$  is odd and  $a = 3 + 8k$  where  $k = 1$ . Even seeds have the minimal possible period regardless of a.

7.16 
$$
X_{1,0} = 100
$$
,  $X_{2,0} = 300$ ,  $X_{3,0} = 500$ 

The generator is

$$
X_{1,j+1} = 157 X_{1,j} \mod 32363
$$
  
\n
$$
X_{2,j+1} = 146 X_{2,j} \mod 31727
$$
  
\n
$$
X_{3,j+1} = 142 X_{3,j} \mod 31657
$$
  
\n
$$
X_{j+1} = (X_{1,j+1} - X_{2,j+1} + X_{3,j+1}) \mod 32362
$$
  
\n
$$
R_{j+1} = \begin{cases} \frac{X_{j+1}}{32363} & , \text{if } X_{j+1} > 0 \\ \frac{32362}{32363} = 0.999 & , \text{if } X_{j+1} = 0 \end{cases}
$$

The first 5 random numbers are

 $X_{1,1} = [157 \times 100] \text{ mod } 32363 = 15700$  $X_{2,1} = [146 \times 300] \text{ mod } 31727 = 12073$  $X_{3,1} = [142 \times 500] \text{ mod } 31657 = 7686$  $X_1 = [15700 - 12073 + 7686] \text{ mod } 32362 = 11313$  $R_1 = 11313/32363 = 0.3496$ 

$$
X_{1,2} = 5312
$$
  
\n
$$
X_{2,2} = 17673
$$
  
\n
$$
X_{3,2} = 15074
$$
  
\n
$$
X_2 = 2713
$$
  
\n
$$
R_2 = 0.0838
$$
  
\n
$$
X_{1,3} = 24909
$$
  
\n
$$
X_{2,3} = 10371
$$
  
\n
$$
X_{3,3} = 19489
$$
  
\n
$$
X_3 = 1665
$$
  
\n
$$
R_3 = 0.0515
$$
  
\n
$$
X_{1,4} = 27153
$$
  
\n
$$
X_{2,4} = 22997
$$

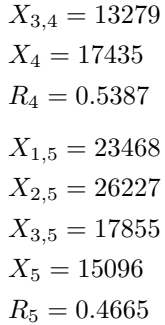

7.20 Use Kolmogorov-Smirnov test to compare the data stream with the uniform distribution

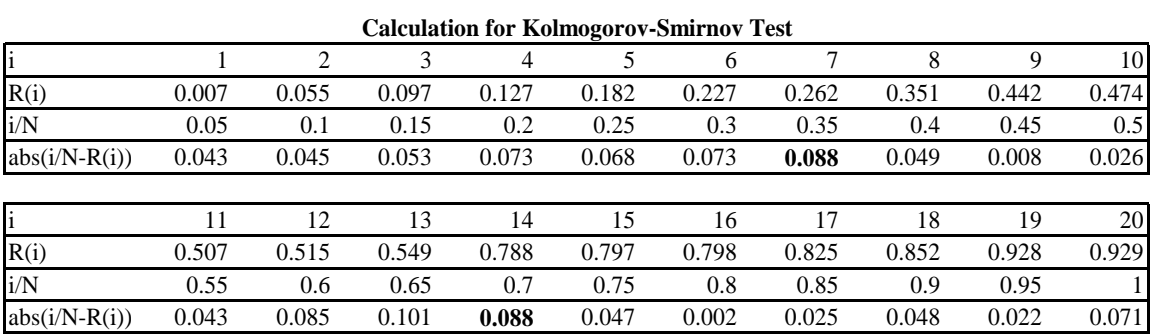

Since 0.088 < 0.294, the critical value when  $N = 20$  and  $\alpha = 0.05$ , the hypothesis that the distribution of the generated numbers is the uniform distribution is not rejected.

Use *Chi-Square* test to check whether the data stream are uniformly distributed.

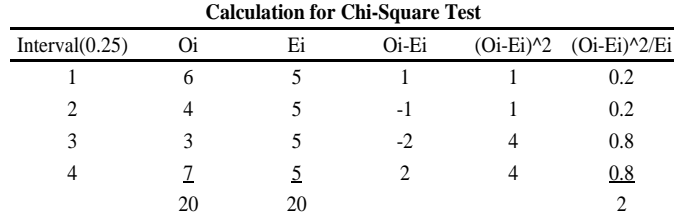

Since  $2 < 7.81$ , the value of  $\chi^{2}_{0.05,3}$ , the null hypothesis of a uniform distribution is not rejected. Please note  $n = 4$  is used here because it is recommended that n and N be chosen so that each  $E_i \geq 5$ Test autocorrelation

Let  $i = 1$  and  $m = 3$ . Then  $M = 5$  (largest integer such that  $1 + (M + 1)4 < 20$ )

$$
\hat{\rho}_{13} = \frac{1}{5+1} [(0.594)(0.055) + (0.055)(0.262) + (0.262)(0.442) + (0.442)(0.227) + (0.227)(0.825) + (0.825)(0.929)] - 0.25
$$
  
= -0.047

$$
\sigma_{\widehat{\rho}_{13}} = \frac{\sqrt{13(5) + 7}}{12(5 + 1)} = 0.117851
$$

$$
Z_0 = \frac{\hat{\rho}_{13}}{\sigma_{\hat{\rho}_{13}}} = \frac{-0.047}{0.117851} = -0.4 \in (-z_{0.025}, z_{0.025})
$$

Do not reject the null hypothesis of independence.

#### 7.21 Two results that are useful to solve this problem are

 $(c + d) \mod m = c \mod m + d \mod m$ 

and that if  $g = h \mod m$ , then we can write  $g = h - km$  for some integer  $k \geq 0$ . The last result is true because, by definition,  $g$  is the remainder after subtracting the largest integer multiple of  $m$  that is  $\leq h$ .

(a) Notice that

$$
X_{i+2} = aX_{i+1} \mod m
$$
  
=  $a[aX_i \mod m] \mod m$   
=  $a[aX_i - km] \mod m$  (for some integer  $k \ge 0$ )  
=  $a^2X_i \mod m - akm \mod m$   
=  $a^2X_i \mod m$  (since  $akm \mod m = 0$ ).

#### (b) Notice that

$$
(a^n X_i) \bmod m = \{(a^n \bmod m) + [a^n - (a^n \bmod m)]\} X_i \bmod m
$$
  
= 
$$
\{(a^n \bmod m)X_i \bmod m\} + \{[a^n - (a^n \bmod m)]X_i \bmod m\}
$$
  
= 
$$
\{(a^n \bmod m)X_i \bmod m\} + \{kmX_i \bmod m\}
$$
 (for some integer  $k \ge 0$ )  
= 
$$
(a^n \bmod m)X_i \bmod m.
$$

(c) In this generator  $a = 19$ ,  $m = 100$  and  $X_0 = 63$ . Therefore,  $a^5 \text{ mod } 100 = 19^5 \text{ mod } 100 = 99$ . Thus,  $X_5 = (99)(63) \text{ mod } 100 = 37.$ 

### Chapter 8

# Random-Variate Generation

8.1 Step 1.

$$
cdf = F(x) = \begin{cases} e^{2x}/2, & -\infty < x \le 0\\ 1 - e^{-2x}, & 0 < x < \infty \end{cases}
$$

Step 2. Set  $F(X) = R$  on  $-\infty < X < \infty$ 

**Step 3.** Solve for  $X$  to obtain

$$
X = \begin{cases} 1/2\ln 2R & 0 < R \le 1/2\\ -1/2\ln(2 - 2R) & 1/2 < R < 1 \end{cases}
$$

8.2 Step 1.

$$
\text{cdf} = F(x) = \begin{cases} 1 - x + x^2/4, & 2 \le x < 3 \\ x - x^2/12 - 2, & 3 < x \le 6 \end{cases}
$$

**Step 2.** Set  $F(X) = R$  on  $2 \le X \le 6$ 

**Step 3.** Solve for  $X$  to obtain

$$
X = \begin{cases} 2 + 2\sqrt{2} & 0 \le R \le 1/4 \\ 6 - 2\sqrt{3 - 3R} & 1/4 < R \le 1 \end{cases}
$$

The true mean is  $(a + b + c)/3 = (2 + 3 + 6)/3 = 11/3$ .

8.3 Triangular distribution with  $a = 1$ ,  $b = 4$ ,  $c = 10$ . Total area  $= 1 = \text{base} \times \text{height}/2 = 9h/2$ , so  $h = 2/9$ 

**Step 1:** Find cdf  $F(x) =$  total area from 1 to x.

For  $1 \leq x \leq 4$ ,  $f(x)/h = (x-1)/(4-1)$  by similar triangles so

$$
F(x) = (x - 1)f(x)/2 = (x - 1)^{2}/27
$$

For  $4 < x \leq 10$ ,  $f(x)/h = (10 - x)/(10 - 4)$  by similar triangles so

$$
F(x) = 1 - (10 - x)f(x)/2 = 1 - (10 - x)^{2}/54.
$$

Step 2: Set  $F(X) = R$  on  $1 \le X \le 10$ .

Step 3: Solve for X.

$$
X = \begin{cases} 1 + \sqrt{27R}, & 0 \le R \le 9/27 \\ 10 - \sqrt{54(1 - R)}, & 9/27 < R \le 1 \end{cases}
$$

8.4 Triangular distribution with  $a = 1, c = 10$  and  $E(X) = 4$ . Since  $(a + b + c)/3 = E(X)$ , the mode is at  $b = 1$ . Thus, the height of the triangular pdf is  $h = 2/9$ . (See solution to previous problem. Note that the triangle here is a right triangle.)

**Step 1:** Find cdf  $F(x) =$  total area from 1 to x.

 $= 1 -$  (total area from x to 10).

By similar triangles,  $f(x)/h = (10 - x)/(10 - 1)$ , so

$$
F(x) = 1 - (10 - x)f(x)/2 = 1 - (10 - x)^{2}/81, \quad 1 \le x \le 10.
$$

Step 2: Set  $F(X) = R$  on  $1 \le X \le 10$ .

**Step 3:** 
$$
X = 10 - \sqrt{81(1 - R)}
$$
,  $0 \le R \le 1$ 

8.5

$$
X = \begin{cases} 6(R - 1/2) & 0 \le R \le 1/2\\ \sqrt{32(R - 1/2)} & 1/2 \le R \le 1 \end{cases}
$$

- 8.6  $X = 2R^{1/4}$ ,  $0 \le R \le 1$
- 8.7  $F(x) = x^3/27$ ,  $0 \le x \le 3$  $X = 3R^{1/3}, \ \ 0 \le R \le 1$

8.8 Step 1:

$$
F(x) = \begin{cases} x/3, & 0 \le x \le 2\\ 2/3 + (x - 2)/24, & 2 < x \le 10 \end{cases}
$$

Step 2: Set  $F(X) = R$  on  $0 \le X \le 10$ .

Step 3:

$$
X = \begin{cases} 3R, & 0 \le R \le 2/3 \\ 2 + 24(R - 2/3) = 24R - 14, & 2/3 < R \le 1 \end{cases}
$$

8.9 Use Inequality (8.14) to conclude that, for R given, X will assume the value x in  $R_X = \{1, 2, 3, 4\}$ provided

$$
F(x-1) = \frac{(x-1)x(2x-1)}{180} < R \le \frac{x(x+1)(2x+1)}{180} = F(x)
$$

By direct computation,  $F(1) = 6/180 = .033$ ,  $F(2) = 30/180 = .167$ ,  $F(3) = 42/180 = .233$ ,  $F(4) = 1$ . Thus,  $X$  can be generated by the table look-up procedure using the following table:

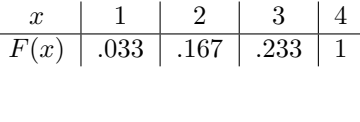

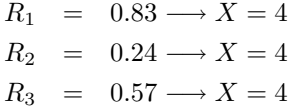

8.10 Weibull with  $\beta = 2, \alpha = 10$ . By Equation (9.6)

$$
X = 10[-\ln(1 - R)]^{0.5}
$$

8.11 The table look-up method for service times:

|                | Input    | Output | Slope   |
|----------------|----------|--------|---------|
| i              | $r_i$    | $x_i$  | $a_i$   |
| 1              | $\Omega$ | 15     | 244.89  |
| $\overline{2}$ | .0667    | 30     | 112.53  |
| 3              | .2000    | 45     | 89.98   |
| 4              | .3667    | 60     | 128.59  |
| 5              | .6000    | 90     | 150.00  |
| 6              | .8000    | 120    | 450.11  |
| 7              | .9333    | 180    | 1799.10 |
| 8              | 1.0000   | 300    |         |

8.12 The table look-up method for fire crew response times, assuming  $0.25 \le X \le 3$ :

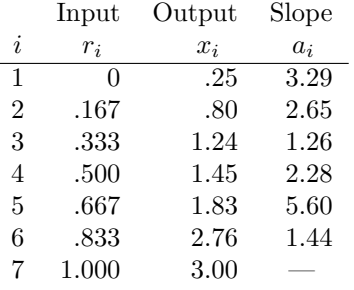

8.13 By Example 8.5, [17R] generates uniform random variates on  $\{1, 2, \ldots, 17\}$ , thus

 $X = 7 + [17R]$ 

generates uniform random variates on  $\{8, 9, \ldots, 24\}.$ 

8.14 The definition of the negative binomial is the number of Bernoulli trials until the kth success. Here  $k = 2$ .

Bernoulli random variable with  $p = 0.8$  has the distribution:

$$
F(x) = \begin{cases} 0 & x < 0 \\ 0.2 & 0 \le x < 1 \\ 1 & 1 \le x \end{cases}
$$

To generate Negative binomial random variable:

Step 0:  $i = 0, S = 0$ 

**Step 1:**  $i = i + 1$ . Generate uniform random variable  $R_i$ 

**Step 2:** Find Bernoulli random variable  $X_i$  and  $S = S + X_i$ , where

$$
X = \begin{cases} 0 & \text{if } R \le 0.2 \\ 1 & \text{if } 0.2 < R \le 1 \end{cases}
$$

Repeat Step 1 and 2 until  $S = 2$ , return i, the Negative binomial random variable. Do the same for the other two Negative binomial random variables.

8.15 The mean is  $(1/p) - 1 = 2.5$ , so  $p = 2/7$ . By Equation (9.21),

$$
X = [-2.97 \ln(1 - R) - 1]
$$

### 8.16 Sample results: 4, 1, 2, 8, 3, 3, 3, 3, 2, 2

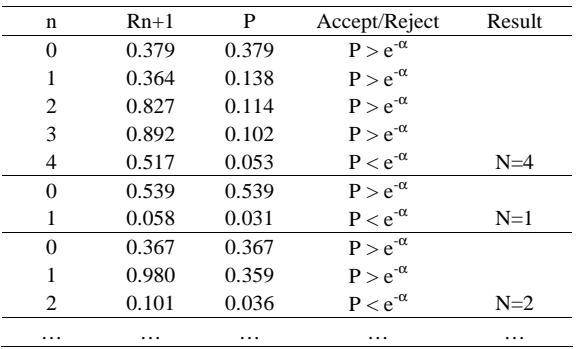

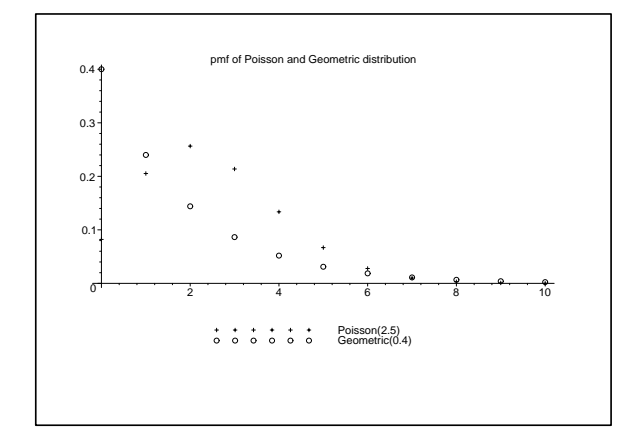

As seen from the plot, Poisson distribution has a mode at  $X = 2$  whereas Geometric distribution does not. Besides, the tail of Geometric distribution is heavier than that of the Poisson. Hence, you may see more large X generated from Geometric than from Poisson.

8.17 Use 
$$
X = -3.7 \ln R
$$
.

8.19 Generate  $X = 8[-\ln R]^{4/3}$ 

If  $X \leq 5$ , set  $Y = X$ .

Otherwise, set  $Y = 5$ .

(Note: for Equation 8.6, it is permissible to replace  $1 - R$  by R.)

8.20 Method 1: Generate  $X_1 \sim U(0,8)$  and  $X_2 \sim U(0,8)$ .

Set  $Y = min(X_1, X_2)$ .

Method 2: The cdf of  $Y$  is

$$
F(y) = P(Y \le y) = 1 - P(Y > y)
$$
  
= 1 - P(X<sub>1</sub> > y, X<sub>2</sub> > y)  
= 1 - (1 - y/8)<sup>2</sup>, 0 \le y \le 8

by independence of  $X_1$  and  $X_2$ .

$$
F(Y) = 1 - (1 - Y/8)^{2} = R
$$
  

$$
Y = 8 - 8\sqrt{1 - R}, \quad 0 \le R \le 1.
$$

implies

8.21 Assume  $X_i$  is exponentially distributed with mean  $1/\lambda_i$ , where  $1/\lambda_1 = 2$  hours and  $1/\lambda_2 = 6$  hours. Method 1 is similar to that in Exercise 20.

Method 2: The cdf of  $Y$  is

$$
F(y) = P(Y \le y) = 1 - P(Y > y)
$$
  
= 1 - P(X<sub>1</sub> > y, X<sub>2</sub> > y)  
= 1 - e<sup>-\lambda\_1y</sup> e<sup>-\lambda\_2y</sup>  
= 1 - e<sup>-(\lambda\_1 + \lambda\_2)y</sup>

Therefore Y is exponential with parameter  $\lambda_1 + \lambda_2 = 1/2 + 1/6 = 2/3$ .

Generate  $Y = -1.5 \ln R$ .

Clearly, method 2 is twice as efficient as method 1.

8.22 Generate  $R_1, R_2, \ldots R_n$ .

Set 
$$
X_i = \begin{cases} 1 & \text{if } R_i \leq p \\ 0 & \text{if } R_i > p. \end{cases}
$$

Compute  $X = \sum_{i=1}^{n} X_i$ 

8.23 **Step 1:** Set  $n = 0$ 

Step 2: Generate R

Step 3: If  $R \leq p$ , set  $X = n$ , and go to step 4.

If  $R > p$ , increment n by 1 and return to step 2.

Step 4: If more geometric variates are needed, return to step 1.

8.28 Recall that one can obtain exponentially distributed variates with mean 1 using the inverse cdf transformation

$$
X = F^{-1}(1 - R) = -\ln(1 - R).
$$

The reverse transformation (known as the probability-integral transformation) also works: If  $X$  is exponentially distributed with mean 1, then

$$
R = F(X) = 1 - e^{-X}
$$

is uniform  $(0, 1)$ . This gets us from X to R; we then use the inverse cdf for the triangular distribution to go from  $R$  to a triangularly distributed variate.

8.29 Step 1:  $\lambda^* = \max_{0 \le t \le t} \lambda(t) = 45, t = 0, i = 1$ 

**Step 2:** Generate random number  $R_0$  from Uniform(0,1),  $E = -\frac{1}{45}ln(R_0)$ , and  $t = t + E$ .

**Step 3:** Generate random number R from Uniform(0,1). If  $R \leq \lambda(t)/\lambda^*$  then  $\tau_i = t$  and  $i = i + 1$ .

Step 4: Go to step 2.

# Chapter 9

# Input Modeling

9.6

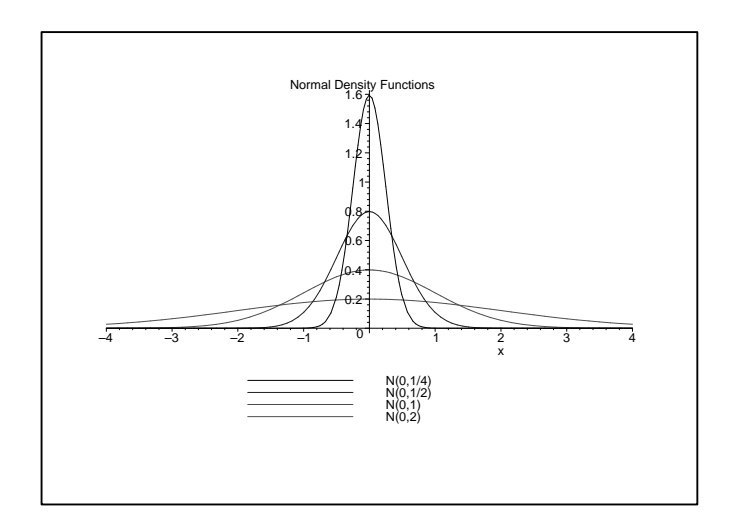

9.7

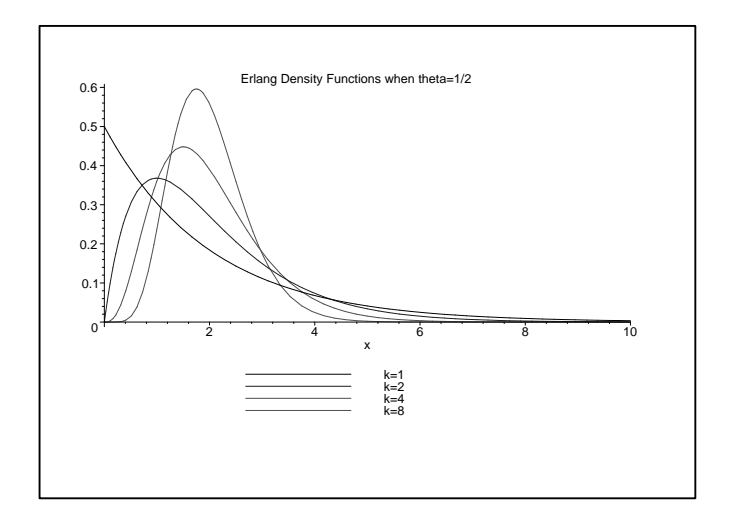

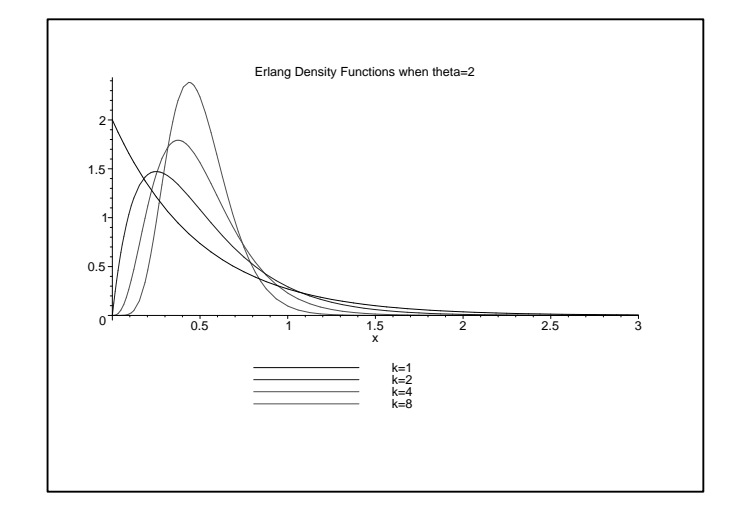

9.9

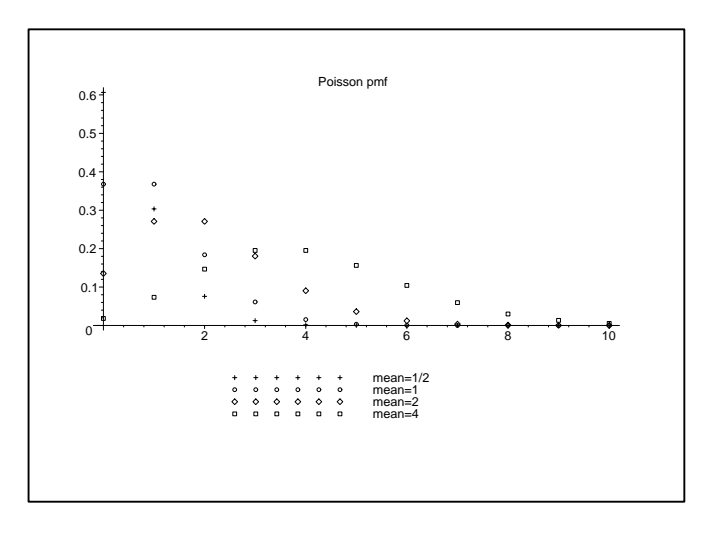

9.10

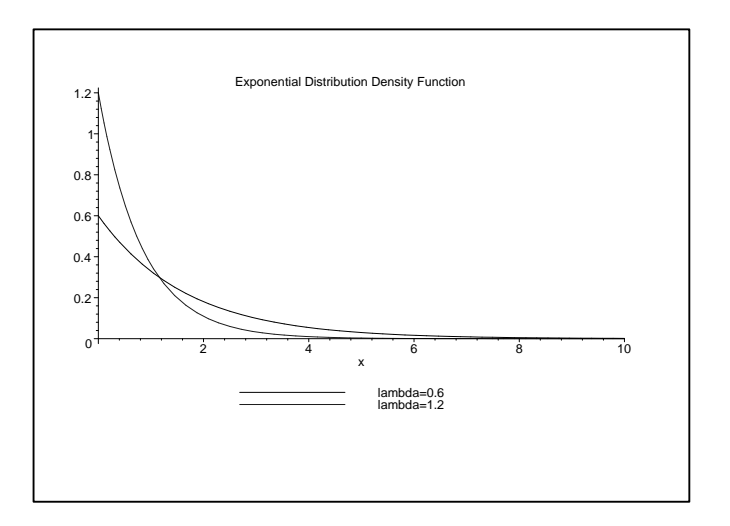

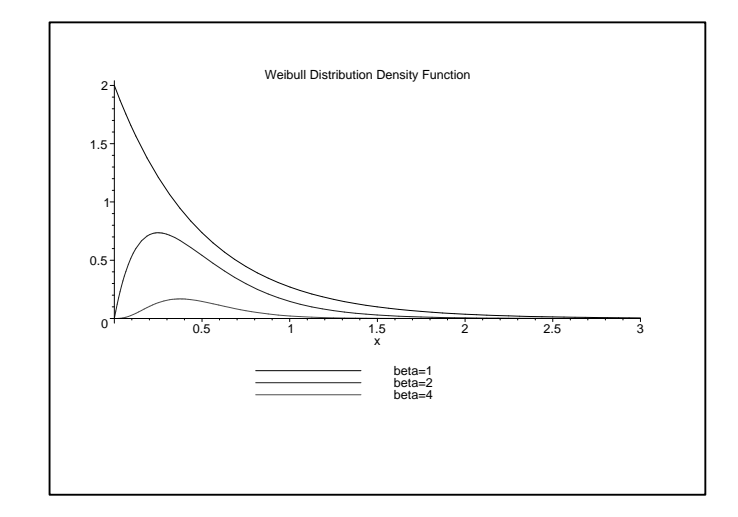

9.12  $\ln \bar{X}$  − 1.255787  $\sum_{i=1}^{20} \ln X_i = 21.35591$ 

$$
1/M = 5.319392
$$

$$
\theta = 0.3848516
$$

$$
\beta=2.815
$$

9.13

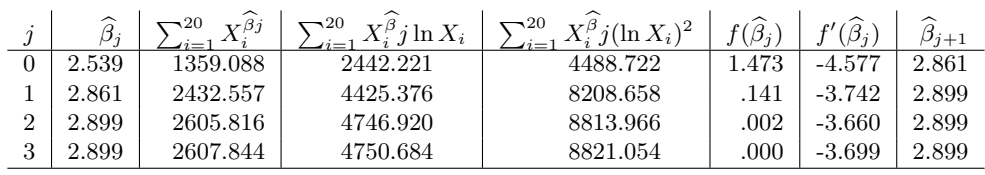

$$
\widehat{\beta} = 2.899
$$

 $\widehat{\alpha} = 5.366$ 

9.14  $H_0$ : Data are uniformly distributed

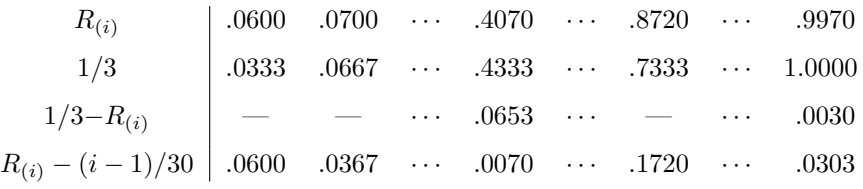

 $D^+=.0653\,$ 

$$
D^- = .1720
$$

 $D = \max(.0653, .1720) = .1720$ 

 $D_{.05,30} = .24 > D = .1720$ 

Therefore, do not reject  $H_0$ 

9.16 (a)  $\alpha = \bar{X} = 1.11$ 

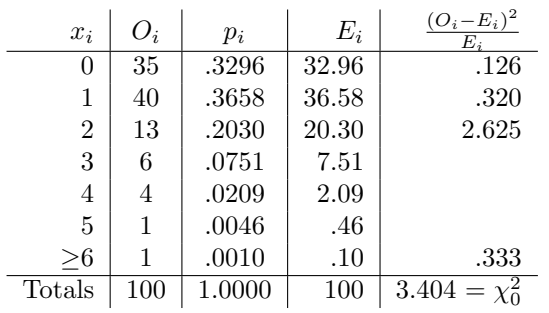

 $\chi^2_{.05,2} = 5.99$ 

Therefore, do not reject  $H_0$ . Notice that we have grouped cells  $i = 3, 4, 5 \ge 6$  together into a single cell with  $O_i = 12$  and  $E_i = 10.16$ .

(b) (b)  $\alpha = 1$ 

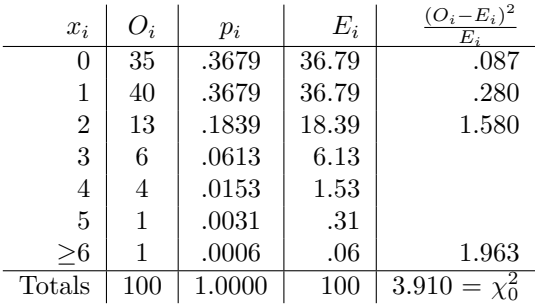

 $\chi^2_{.05,3} = 7.81$ 

Therefore, do not reject  $H_0$ . Notice that we have grouped cells 3, 4, 5  $\geq$  6 into a single cell with  $O_i = 12$  and  $E_i = 8.03$ .

9.17  $H_0 =$ Data are exponentially distributed

 $\widehat{\lambda} = \bar{X} = 1.206$ 

 $S = 1.267$ 

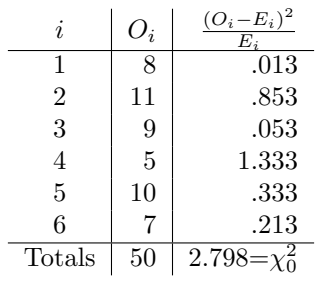

 $\chi^2_{.05,4} = 9.49$ 

Therefore, do not reject  $H_0$ 

- 9.18 Using the Arena Input Analyzer, the Kolmogorov-Smirnov statistic for normality is 0.0985, which corresponds to a p-value greater than 0.15. The chi-square test statistic with 5 intervals (yielding  $2$ degrees of freedom) is 4.85, which corresponds to a  $p$ -value of 0.09. With 7 intervals (yielding 4 degrees of freedom), the chi-square statistic is 5.98, corresponding to a p-value of 0.21. These statistics show no strong evidence against the hypothesis of normality, although the chi-square statistic with 2 degrees of freedom could be interpreted as rejecting the hypothesis of normality.
- 9.19  $H_0 =$  Data are normally distributed

$$
\widehat{\mu} = \overline{X} = 99.222
$$

$$
\widehat{\sigma}^2 = S^2 = 103.41
$$

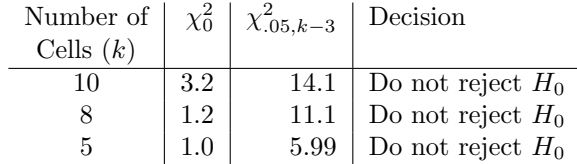

9.20  $H_0$ : Data are normally distributed

$$
\widehat{\mu} = \bar{X} = 4.641
$$

 $\hat{\sigma}^2 = S^2 = 2.595$ 

| Number of   | $\chi_0^2$ | $\chi^2_{.05,k-3}$ | Decisions           |
|-------------|------------|--------------------|---------------------|
| Cells $(k)$ |            |                    |                     |
| 10          | 5.6        | 14.1               | Do not reject $H_0$ |
|             | 1.52       | 11.1               | Do not reject $H_0$ |
|             |            | 5.99               | Do not reject $H_0$ |

9.21  $H_0$ : Data are exponentially distributed

$$
\widehat{\lambda} = 1/\bar{X} = 1/9.459 = .106
$$

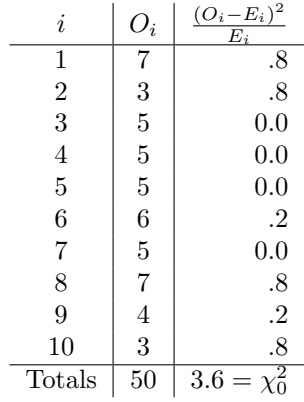

 $\chi^2_{.05,8} = 15.5$ 

Therefore, do not reject  $H_0$ 

9.22  $H_0$ : Data are Poisson distributed

$$
\alpha=\bar{X}=.48
$$

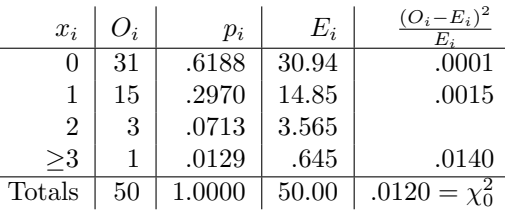

 $\chi^2_{.05,1} = 3.84$ 

Therefore, do not reject  $H_0$ . Notice that we grouped cells  $i = 2, 3$  into a single cell with  $O_i = 4$  and  $E_i = 4.21.$ 

Note: In Section 9.4.1 it was stated that there is no general agreement regarding the minimum size of  $E_i$  and that values of 3, 4 and 5 have been widely used. We prefer  $E_i > 5$ . If we follow our suggestion in this case, the degrees of freedom will equal zero, which results in an undefined tabular value of  $\chi^2$ . The concern is that a very small  $E_i$  will result in an undue contribution to  $\chi_0^2$ . With  $E_i = 4.21$  this is certainly not a cause for concern. Thus, combining cells as shown is appropriate.

- 9.23 (a) The data seem positively dependent.
	- (b) The sample correlation is  $\hat{\rho} = 0.9560$ .
	- (c) To fit a bivariate normal distribution we need the sample means, sample variances, and sample correlation.

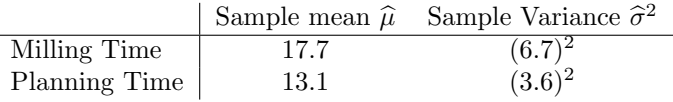

Obtain  $\hat{\rho}$  from part (b).

9.26 For an  $AR(1)$  process

$$
\begin{aligned}\n\widehat{\mu} &= \overline{X} = 20 \\
\widehat{\phi} &= \widehat{\rho} = 0.48 \\
\widehat{\sigma}_{\varepsilon}^2 &= \widehat{\sigma}^2 = (1 - \widehat{\phi}^2)(3.93)^2(1 - 0.48^2) = 11.89\n\end{aligned}
$$

For an EAR(1) process

 $\widehat{\lambda} = 1/\overline{X} = 0.05$  $\hat{\phi} = \hat{\rho} = 0.48$ 

A histogram and  $q-q$  plot suggest that  $AR(1)$  is a better fit since the distribution appears more normal than exponential.

9.27 Both exponential and lognormal models look feasible for this data (the Arena Input Analyzer gives  $p$ -values  $> 0.15$  for the Kolmogorov-Smirnov test in both cases). Since many transactions in a bank are routine and brief, but there are occasional very long transaction times, an exponential model can be justified.

9.30

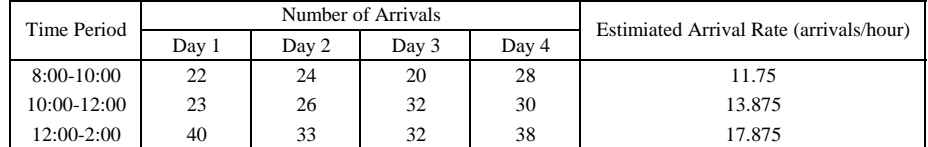

### Chapter 10

# Verification and Validation of Simulation Models

10.1 (a) System:  $\mu_0 = 22.5$ Model:

> $\overline{Y}$  =  $(18.9 + 22.0 + ... + 20.2)/7 = 20.614$  $S_Y = 1.36$

Test for significance  $(H_0: E(Y) = \mu_0)$ 

$$
t_0 = (20.614 - 22.5)/(1.36/\sqrt{7}) = -3.67
$$

For  $\alpha = 0.05$ ,  $t_{6,0.025} = 2.45$ Since  $|t_0| > 2.45$ , reject null hypothesis

(b) Power of the test

 $\delta = 2/1.36 = 1.47$ For  $\alpha = 0.05$  and  $n = 7$ ,  $\delta(1.47) = 0.10$ Power =  $1 - 0.10 = 0.90$ Sample size needed for  $\beta \leq 0.20$ Assume that  $\sigma = 1.36$ Then for  $\alpha = 0.05$  and  $\delta = 1.47$ ,  $n = 6$  observations

10.2 (a) System:  $\mu_0 = 4$ Model:

> $\overline{Y}$  =  $(3.70 + 4.21 + ... + 4.05)/7 = 4.084$  $S_y = 0.2441$

Test for significance  $(H_0: E(Y) = \mu_0)$ 

$$
t_0 = (4.084 - 4)/(0.2441/\sqrt{7}) = 0.91
$$

For  $\alpha = 0.01$ ,  $t_{6.0.005} = 3.71$ Since  $|t_0| < 3.71$ , do not reject null hypothesis

(b) Sample size needed for  $\beta \leq 0.10$  $\delta = 0.5/0.2441 = 2.05$ for  $\alpha = 0.01$  and  $\delta = 2.05$ ,  $n = 7$  observations. Then, assuming that the population standard deviation is 0.2441, the current power of the test is 0.90.

10.3 (a) Test for significance  $(H_0: \mu_d = 0)$ Letting  $d_i = y_i - z_i$ ,  $\bar{d} = 1.80$ ,  $S_d = 3.60$ 

$$
t_0 = 1.80/(3.60/\sqrt{4}) = 1.0
$$

For  $\alpha = 0.05, t_{3,0.025} = 3.18$ 

Since  $|t_0|$  < 3.18, do not reject the null hypothesis.

- (b) Sample size needed for  $\beta \leq 0.20$  $\delta = 2/3.60 = 0.556$ For  $\alpha = 0.05$ ,  $\beta \le 0.20$  and  $\delta = 0.556$  $n = 30$  observations.
- 10.8 Given the assumption that the delay is a normal random variable, the confidence interval for average delay is

$$
\bar{Y} \pm t_{\alpha/2, n-1} S / \sqrt{n}
$$

In this problem,  $\overline{Y} = 4.78$ ,  $S = 1.66$ ,  $n = 6$ ,  $\alpha = 0.05$ , the 95% confidence interval for delay, based on the 6 independent replications in Table 10.3, is

$$
4.78 \pm 1.66(0.82/\sqrt{6}) = (4.224, 5.336)
$$

Since the worst case  $|4.3 - 5.336| = 1.036 \approx 1$  and  $\epsilon = 1$ minute, we would accept the model as valid.

### Chapter 11

# Output Analysis for a Single Model

For additional solutions check the course web site at www.bcnn.net.

- 11-1 (a) Terminating simulation. Because if the customer arrival varies greatly from the beginning of the day to the end of the day and therefore the average waiting time and queue length changes dramatically from time to time. And also if the store opens empty each day terminating simulation should be chosen.
	- (b) Terminating simulation. Because the call center (with only Able and Baker) is shut down for a certain period of time and starts over with initial state from a single distribution.
	- (c) Terminating simulation. Because the single period starting from newspaper purchase to salvage sale is well defined.
	- (d) Steady-state simulation if long-run performance of the system is of interest.
	- (e) Steady-state simulation if long-run performance of the system is of interest.
	- (f) Steady-state simulation.
	- (g) It depends on how the system operates. If the system operates continuously with infrequent shut downs, a steady-state simulation is more appropriate. However, if the operations start at some certain time on each day, then with similar reasons to  $(a)$  and  $(b)$ , a terminating simulation should be used.

$$
11.2 \quad (a)
$$

$$
Y_j = \frac{1}{2000} \int_{(j-1)2000}^{j(2000)} L_Q(t)dt = \frac{1}{2000} \int_{(j-1)2000}^{j(2000)-1000} L_Q(t)dt + \frac{1}{2000} \int_{j(2000)-1000}^{j(2000)} L_Q(t)dt
$$
  

$$
= \frac{1}{2} \left( \frac{1}{1000} \int_{(j-1)2000}^{j(2000)-1000} L_Q(t)dt + \frac{1}{1000} \int_{j(2000)-1000}^{j(2000)} L_Q(t)dt \right)
$$

(b) By (a),

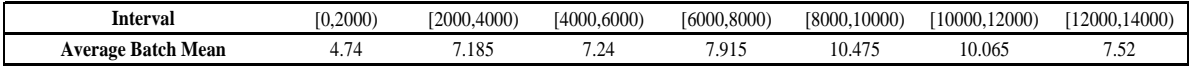

(c)

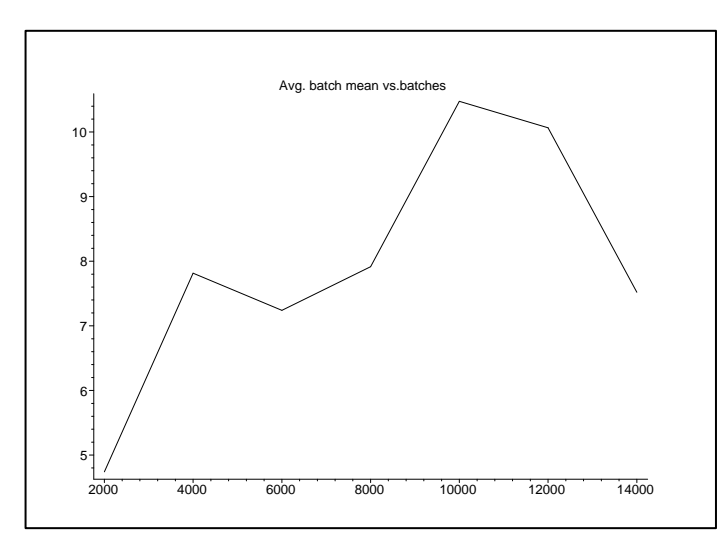

As seen in the plots, downward bias is present, and this initialization bias in the point estimator can be reduced by deletion of the data over [0, 2000)

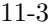

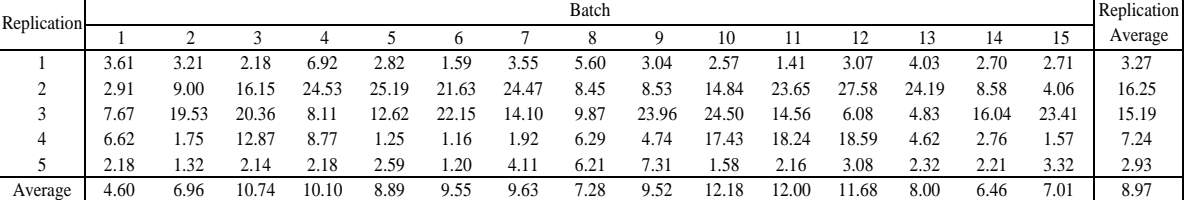

$$
S = 6.40
$$
 and s.e. $(\bar{Y}_{..}) = \frac{S}{\sqrt{R}} = \frac{6.40}{\sqrt{5}} = 2.86$ 

A 95% confidence interval for  $L_Q$  is  $6.40 \pm 2.78(2.86) = (-1.55, 14, 35)$ .

However, as seen in previous analysis, the downward initialization bias is present. Therefore we will consider deleting the first two batch means of each replication to reduce the bias.

 $\bar{Y}_{..} = 6.85, S = 3.06, R = 5$ . The 95% confidence interval for  $L_Q$  is  $6.85 \pm 2.78 \frac{3.06}{\sqrt{5}} = (-1.67, 15.37)$ .

With only 5 replications, both the confidence intervals are much wider than those obtained with 10 replications, which indicates that increasing the number of replications can reduce the length of the confidence interval and therefore give more accurate estimation if the point estimator is not biased.

11.4

$$
R \ge \left(\frac{z_{0.025}S_0}{\epsilon}\right)^2 = \left(\frac{(1.96)(0.35236)}{0.4}\right)^2 = 2.98
$$

Thus, at least 3 replications should be used. Since the initial number of replications is 4, the smallest sample size to check is 4:

| R                                                   | 4      | 5      | 6      |
|-----------------------------------------------------|--------|--------|--------|
| $t_{0.025, 4-1}$                                    | 3.1824 | 2.7764 | 2.5706 |
| $\left(\frac{t_{0.025, R-1}S_0}{\epsilon}\right)^2$ | 7.86   | 5.98   | 5.12   |

 $R = 6 \geq$  $\left(\frac{t_{0.025,R-1}S_0}{\epsilon}\right)$  $\sqrt{2}$  $= 5.12$  is the smallest sample size that satisfies the requirement. 11.6 It was assumed that orders could be partially fulfilled before backlogging occurred.

- (a) For the (50,30) policy, the average monthly cost over 100 months,  $\bar{Y}_r$ , for replication r (r =  $1, 2, 3, 4$ , is given by
	- $\bar{Y}_1 = $233.71, \bar{Y}_2 = $226.36, \bar{Y}_3 = $225.78, \bar{Y}_4 = $241.06.$

By Equation (12.39), the point estimate is

 $\bar{Y}_{..} = $231.73$  and by Equation (12.40),  $S^2 = ($7.19)^2$ .

An approximate 90% confidence interval is given by

 $$231.73 \pm t_{0.05,3}$  $($7.19)$ / √  $\overline{4}$ ,  $(t_{0.05,3} = 2.353)$  or [\$223.27, \$240.19]

(b) The minimum number of replications is given by

$$
R = \min\{R > R_0 : t_{\alpha/2, R-1} S_0 / \sqrt{R} \leq \$5\} = 8
$$

where  $R_0 = 4, \alpha = 0.10, S_0 = $7.19$  and  $\epsilon = $5$ .

The calculation proceeds as follows:  $R \ge (z_{.05}S_0/\epsilon)^2 = [1.645(7.19)/5]^2 = 5.60$ 

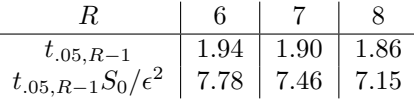

Thus, four additional replications are needed.

11.7 (a) The following estimates were obtained for the long-run monthly cost on each replication.

$$
\bar{Y}_{1.} = \$412.11, \bar{Y}_{2.} = \$437.60, \bar{Y}_{3.} = \$411.26, \bar{Y}_{4.} = \$455.75, \bar{Y}_{..} = \$429.18, S = \$21.52
$$

An approximate 90% c.i. for long-run mean monthly cost is given by

 $$429.18 \pm 2.353({$21.52})/$ √ 4, or

[\$403.86, \$454.50]

(b) With  $R_0 = 4, \alpha = 0.10, S_0 = $21.52,$  and  $\epsilon = $25$  the number of replications needed is

$$
\min\{R \ge R_0 : t_{\alpha/2, R-1}S/\sqrt{R} < \$25\} = 5
$$

Thus, one additional replication is needed to achieve an accuracy of  $\epsilon = \$25$ . To achieve an accuracy of  $\epsilon = $5$ , the total number of replications needed is

$$
\min\{R \ge R_0 : t_{.05, R-1}S_0/\sqrt{R} < 5\} = 53.
$$

The calculations for  $\epsilon = $5$  are as follows:

$$
R \ge [z_{.05}S_0/\epsilon]^2 = [1.645(21.52)/5]^2 = 50.12
$$
  
\n
$$
\begin{array}{c|c|c}\n & 51 & 52 & 53 \\
\hline\n t_{.05, R-1} & 1.675 & 1.674 & 1.674 \\
 [t_{.05, R-1}S_0/\epsilon]^2 & 52.9 & 52.9 & 52.9\n\end{array}
$$

Therefore, for  $\epsilon = $5$ , the number of additional replications is  $53 - 4 = 49$ .

11.10 Ten initial replications were made. The estimated profit is \$98.06 with a standard deviation of  $S_0 =$ \$12.95.

For  $\alpha = 0.10$  and absolute precision of  $\epsilon = $5.00$ , the sample size is given by

$$
\min\{R \ge 10 : t_{\alpha/2, R-1}(12.95)/\sqrt{R} < $5\}
$$

$$
\begin{array}{c|c}\n & R & t_{\alpha/2, R-1} S_0 / \sqrt{R} \\
\hline\n19 & 5.15 \\
20 & 5.01 \\
21 & 4.87\n\end{array}
$$

Thus, 21 replications are needed. Based on 21 replications the estimated profit is:

$$
\bar{Y} = \$96.38, S = \$13.16
$$

and a 90% c.i. is given by

\$96.38 
$$
\pm t_{.05,20}S/\sqrt{21}
$$

or  $$96.38 \pm $4.94$ .

If  $\epsilon = $0.50$  and  $\alpha = 0.10$ , then the sample size needed is approximately 1815.

11.13 The table below summarizes the results from each replication:

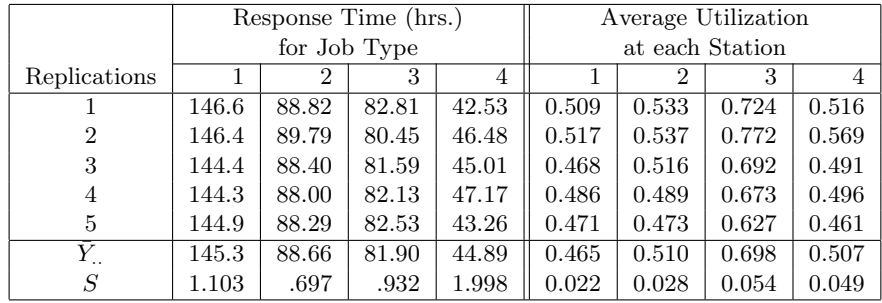

A 97.5% c.i. for utilization at each work station is given by

Station 1, [.463, .518]

Station 2, [.475, .544]

Station 3, [.631, .765]

Station 4, [.457, .556]

Note that by the Bonferroni inequality, Equation (12.20), the overall confidence level is 90% or greater.

A 95% c.i. for mean total response time (hrs.) of each job type is given by

Job type 1, [143.6, 147.0]

Job type 2, [87.57, 89.75]

Job type 3, [80.44, 83.36]

Job type 4, [41.77, 48.01]

Note that the overall confidence level is 80% or greater.

### Chapter 12

# Comparison and Evaluation of Alternative System Designs

For additional solutions check the course web site at www.bcnn.net.

12.2 Using common random numbers, the following results were obtained:

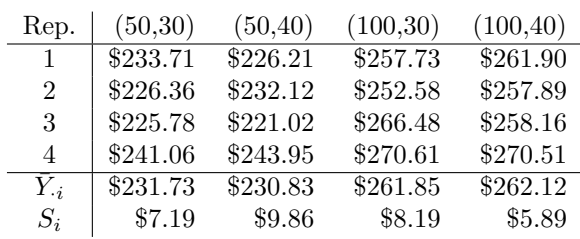

Policy

To achieve an overall  $\alpha_E = 0.10$ , compute 97.5% confidence intervals (c.i.) for mean monthly cost for each policy by using

 $\bar{Y}_{i} \pm t_{.0125,3} S_{i} /$ √ 4,  $(t_{.0125,3} = 4.31 \text{ by interpolation})$ 

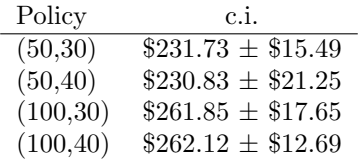

The overall confidence level is at least 90%.

To obtain confidence intervals which do not overlap, policies (50,30) and (50,40) should be estimated with an accuracy  $\epsilon = (\$231.73 - \$230.83)/2 = \$.45$ , and policies (100,30) and (100,40) with  $\epsilon =$  $(\$262.12 - \$261.85)/2 = \$.135.$ 

An estimate for  $R$  is given by

$$
R > \left[\frac{z_{\alpha/2}S_i}{\epsilon}\right]^2
$$
 with  $z_{.0125} = 2.24$ 

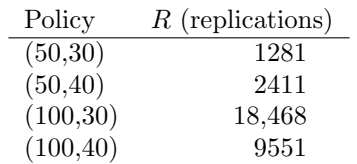

The above number of replications might take excessive computer time and thus be too expensive to run. A better technique would be to compute c.i.'s for the differences.

At a 90% level, policies (50,30) and (50,40) appear to be better than the other two. A 90% c.i. for the difference between the (50,30) and (50,40) policies is given by

 $$.9025 \pm t_{.05,3} \times 6.250/$ √  $\overline{4}$  or [-\$6.451, \$8.256].

Since this interval includes zero, no significant difference is detected.

12.3 Using common random numbers, the following results were obtained for 4 replications:

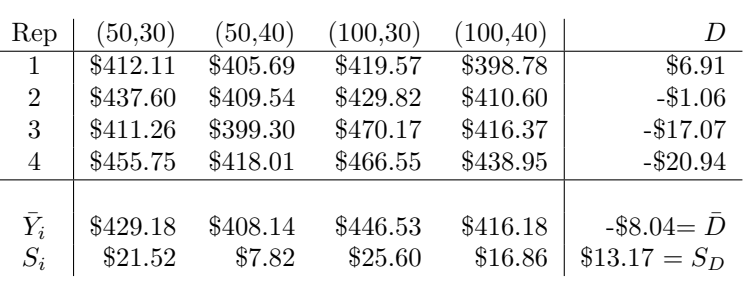

Policy

It appears that the (50,40) policy dominates the other three policies. A 90% c.i. was computed for the mean difference in cost between the (50,40) and (100,40) policies. The differences, sample mean difference and sample standard deviation are given in the table above. It is clear that a 90% c.i. will contain zero. Thus, there is no significant difference between the 2 policies. The 90% c.i. is  $-$ \$8.04  $\pm$  \$15.47. A complete analysis would compute c.i.'s for all differences, perhaps discard clearly inferior policies, and then replicate the remaining ones to determine the best policy.

12.6 Using common random numbers, 21 replications were made for different ordering sizes. The table below summarizes the results:

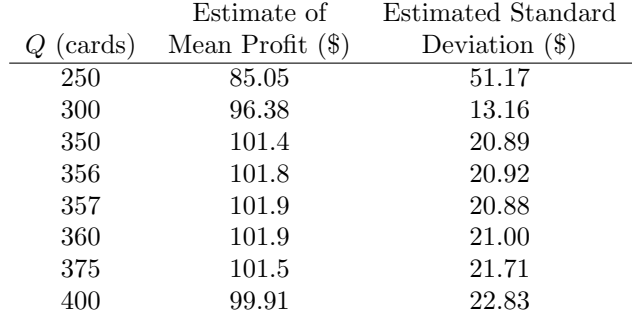

Based on Exercise 11.10, a 90% c.i. for mean total profit at  $Q = 300$  was \$96.38  $\pm$  \$4.94. To obtain an accuracy of  $\epsilon = $5.00$  at  $\alpha = 0.10$  additional replications should be made for Q in the range 350 to 400. Confidence intervals for differences could be computed to determine a range of Q significantly better than other Q.

12.9 Use  $c_i > \lambda_i/\mu_i$  applied one station at a time.

#### Station 1

Station 1 receives types 1, 2 and 4 arrivals. Therefore,

Arrival rate  $\lambda_1 = .4(.25) + .3(.25) + .1(.25) = .20$  per hour Mean service time  $\frac{1}{\mu_1} = \frac{.4}{.8}(20) + \frac{.3}{.8}(18) + \frac{.1}{.8}(30) = 20.5$  hours

 $c_1 > \lambda_1/\mu_1 = .20(20.5) = 4.1, c_1 = 5$  servers.

### Station 2

If station 1 is stable (i.e. has 5 or more servers), then departures occur at the same rate as arrivals. Station 2 receives type 1 arrivals from station 1 and type 3 arrivals from the outside. Therefore,

Arrival rate  $\lambda_2 = .4(.25) + .2(.25) = .15$  per hour

Mean service time  $\frac{1}{\mu_2} = \frac{.4}{.6}(30) + \frac{.2}{.6}(20) = 26.67$  hours

 $c_2 > \lambda_2/\mu_2 = .15(26.67) = 4.00, c_2 = 5$  servers

#### Station 3

Station 3 receives types 1, 2, and 3 arrivals. Therefore,

Arrival rate  $\lambda_3 = .4(.25) + .3(.25) + .2(.25) = .225$  per hour

Mean service time  $\frac{1}{\mu_3} = \frac{.4}{.9}(75) + \frac{.3}{.9}(60) + \frac{.2}{.9}(50) = 64.44$  hours

 $c_1 > \lambda_3/\mu_3 = .225(64.44) = 14.50, c_3 = 15$  servers

#### Station 4

Station 4 receives all arrivals. Therefore,

Arrival rate  $\lambda_4 = .25$  per hour

Mean service times  $\frac{1}{\mu_4} = .4(20) + .3(10) + .2(10) + .1(15) = 14.5$  hours

 $c_4 > \lambda_4/\mu_4 = .25(14.5) = 3.63, c_4 = 4$  servers

For  $c_1 = 5, c_2 = 5, c_3 = 15$ , and  $c_4 = 4$  the following results are obtained for one replication with  $T_0 = 200$  hours and  $T_E = 800$  hours.

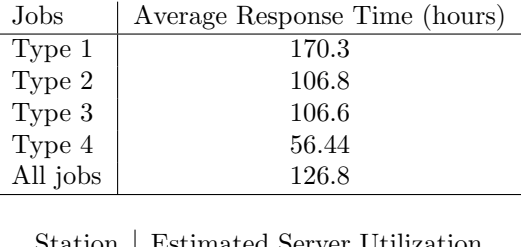

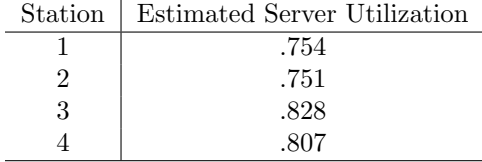

Additional replications should be conducted and standard errors and confidence intervals computed. In addition, initialization bias should be investigated. Since  $\lambda_4/c_4\mu_4$  was calculated to be  $3.63/4 = .9075$ and  $\hat{\rho}_4 = .807$ , it appears that significant bias may be present for  $T_0 = 200$  hours and  $T_E = 800$  hours.

12.13 Let S be the set-up time, which is exponentially distributed with mean 20. Let  $P_i$  be the time to process the jth application, which is normally distributed with mean 7 and standard deviation 2. For a particular design point,  $x$ , we generate  $n$  replications of total processing time as follows:

```
for i = 1 to n
do
   generate S
   for i = 1 to x
   do
    generate P_ienddo
   Y_i = S + P_1 + P_2 + \cdots + P_xenddo
```
- 12.15 Because the samples across design points are dependent,  $MS_E/S_{xx}$  is a biased estimator of the variance of  $\widehat{\beta}_1$ , and the degrees of freedom are not  $n-2$ .
- 12.18 Let m be the number of buffer spaces  $(m = 50 \text{ in this problem})$ . Since  $x_1 + x_2 + x_3 = m$ ,  $x_3$  is determined once  $x_1$  and  $x_2$  are specified. Thus, what we really need are all assignments to  $x_1$  and  $x_2$ such that  $x_1+x_2 \leq m$ . Clearly there are  $m+1$  possible assignments for  $x_1$ ; specifically,  $0, 1, 2, \ldots, m$ . If  $x_1$  is assigned value  $\ell$ , then there are  $m+1-\ell$  possible assignments for  $x_2$ ; specifically,  $0, 1, 2, \ldots, m-\ell$ . If we sum over the possible assignments for  $x_1$  we obtain

$$
\sum_{\ell=0}^{m} (m+1-\ell) = \frac{(m+1)(m+2)}{2}
$$

which is 1326 when  $m = 50$ .

The scheme we will develop for sampling  $(x_1, x_2, x_3)$  will first sample  $x_1$ , then  $x_2$  given the value of  $x_1$ , and finally compute  $x_3 = m - x_2 - x_1$ .

Let  $n = (m + 1)(m + 2)/2$ , the number of possible outcomes for  $(x_1, x_2, x_3)$ , all equally likely. The marginal probability that  $x_1 = m$  is  $1/n$ , since  $(m, 0, 0)$  is the only way it can happen. The marginal probability that  $x_1 = m - 1$  is  $2/n$  since  $(m - 1, 1, 0)$  and  $(m - 1, 0, 1)$  are the only ways it can happen. Arguing this way we can show that

$$
P(x_1 = j) = \frac{m - j + 1}{n}
$$

for  $j = 0, 1, 2, \ldots, m$ . Thus, we can use one of the general methods for sampling from discrete distributions to sample  $x_1$ .

Now given  $x_1$ , we can show that the marginal distribution of  $x_2$  is discrete uniform on  $\{0, 1, \ldots, m-x_1\}$ , a distribution that is easy to sample. And finally,  $x_3 = m - x_2 - x_1$ .

12.19 For this problem the true optimal solution can be computed analytically:  $x^* = 2.611$  years, giving an expected cost of \$11,586. This solution is obtained by minimizing the expected cost, which can be written as  $\overline{r^{\infty}}$ 

$$
2000x + \int_0^\infty 20000 I(y \le 1) \frac{e^{-y/x}}{x} dx
$$

where  $I$  is the indicator function.
12.20 For this problem the true optimal solution can be computed analytically:  $x^* = 2.611$  years, giving an expected cost of \$11,586. This solution is obtained by minimizing the expected cost, which can be written as

$$
2000x + \int_0^\infty 20000 I(y \le 1) \frac{e^{-y/x}}{x} dx
$$

where  $I$  is the indicator function.

12.21 There are two optimal solutions,  $x^* = 9, 10$ , with objective function value approximately 0.125. 12.22

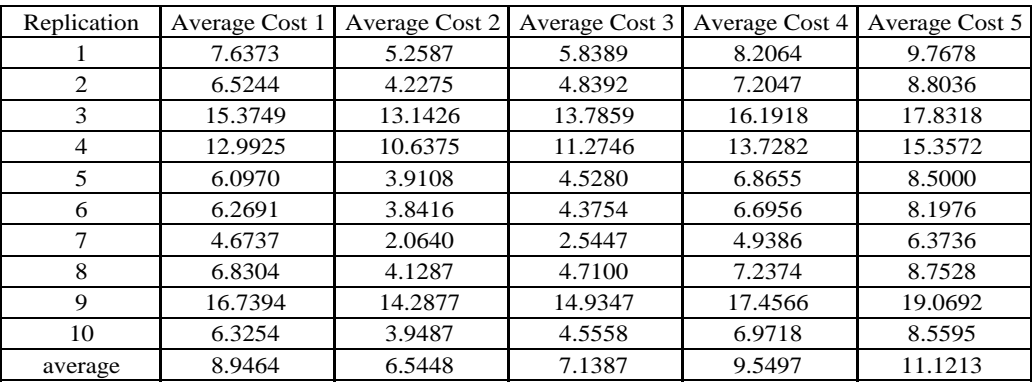

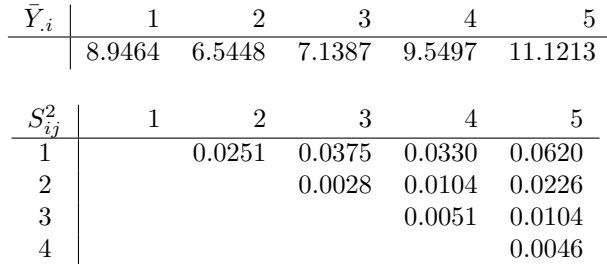

 $t_{0.05,(5-1),(10-1)} = 2.685$ 

$$
\bar{Y}_{.1} = 8.9464 > \bar{Y}_{.2} + t\sqrt{S_{12}^2/10} = 6.6793
$$
\n
$$
\bar{Y}_{.3} = 7.1387 > \bar{Y}_{.2} + t\sqrt{S_{13}^2/10} = 6.5895
$$
\n
$$
\bar{Y}_{.4} = 9.5497 > \bar{Y}_{.2} + t\sqrt{S_{14}^2/10} = 6.6314
$$
\n
$$
\bar{Y}_{.5} = 11.1213 > \bar{Y}_{.2} + t\sqrt{S_{15}^2/10} = 6.6724
$$

Thus, there was adequate data to select the best, policy 2, with 95% confidence. 12.23 From Problem 22,  $\widehat{S}^2 = \max_{i \neq j} S_{ij}^2 = 0.0620$ . The seconde-stage sample size,

$$
R = \max\left(R_0, \lceil \frac{t^2 \widehat{S}^2}{\epsilon^2} \rceil\right) = \max\left(10, \lceil \frac{(2.685^2)(0.0620)}{2^2} \rceil\right) = 10
$$

Thus, 10 replication is sufficient to make statistical comparisons.

Since  $\min_{i=1}^5 {\bar{Y}_{i}} = \bar{Y}_{i}$ , there was adequate data to conclude that policy 2 has the least expected cost per day with 95% confidence.

## Chapter 13

## Simulation of Manufacturing and Material Handling Systems

For solutions check the course web site at www.bcnn.net.

## Chapter 14

## Simulation of Computer Systems

For solutions check the course web site at www.bcnn.net.

14-3 Given the limiting distribution of the three states: OFF, ON, and BURSTY, and that OFF state is an exponential with mean 0.25. The other state means can be calculated by:

$$
\left\{\begin{array}{c} PQ = 0\\P\mathbf{1} = 1\end{array}\right.
$$

where

$$
P = \left(\begin{array}{c} 0.25\\ 0.05\\ 0.7 \end{array}\right)
$$

$$
Q = \left(\begin{array}{ccc} -\lambda_{OFF} & 0.95\lambda_{OFF} & 0.05\lambda_{OFF} \\ 0.9\lambda_{ON} & -\lambda_{ON} & 0.1\lambda_{ON} \\ 0.5\lambda_{BURSTY} & 0.5\lambda_{BURSTY} & -\lambda_{BURSTY} \end{array}\right)
$$

where  $\lambda_{OFF} = 1/0.25 = 4$ 

Solve to get  $\lambda_{ON} = 20.52631579$  and  $\lambda_{BURSTY} = .2180451128$ . Mean time in state ON is .0487 and mean time in state BURSTY is 4.5862.